# **UNIVERZITA PALACKÉHO V OLOMOUCI PEDAGOGICKÁ FAKULTA**

Katedra matematiky

# **Bakalářská práce**

Radomíra Blahová

Motivace ve výuce matematiky na 2. stupni základních škol

Olomouc 2015 vedoucí práce: doc. RNDr. Jitka Laitochová, CSc.

# **Čestné prohlášení**

Prohlašuji, že jsem bakalářskou práci na téma "Motivace ve výuce matematiky na 2. stupni základních škol" vypracovala samostatně za použití zdrojů a literatury v ní uvedených.

V Olomouci dne .......................................... ............................................................

Radomíra Blahová

### **Poděkování**

Děkuju doc. RNDr. Jitce Laitochové, CSc. za odborné vedení mé bakalářské práce a poskytování cenných rad při konzultacích.

# Obsah

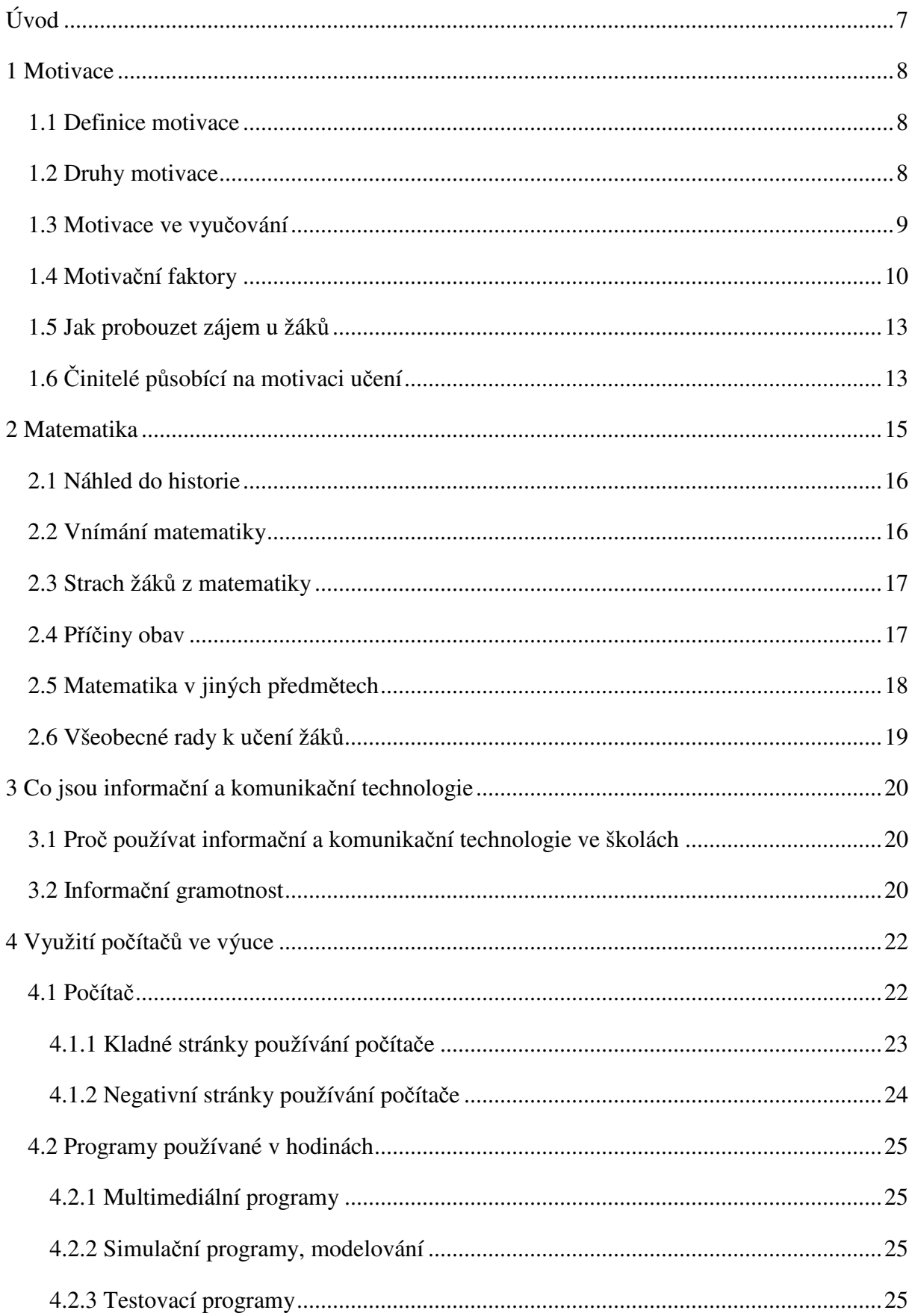

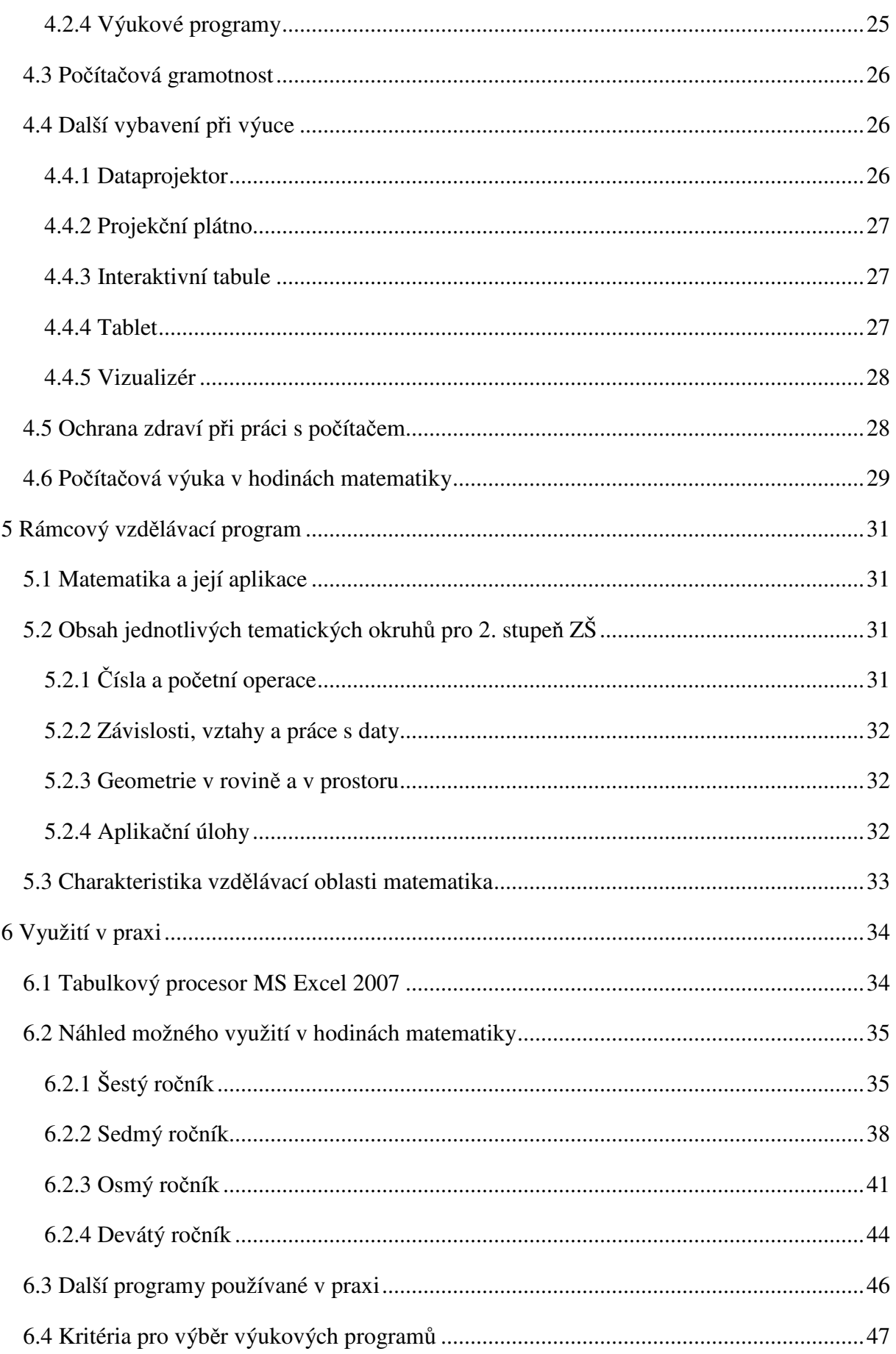

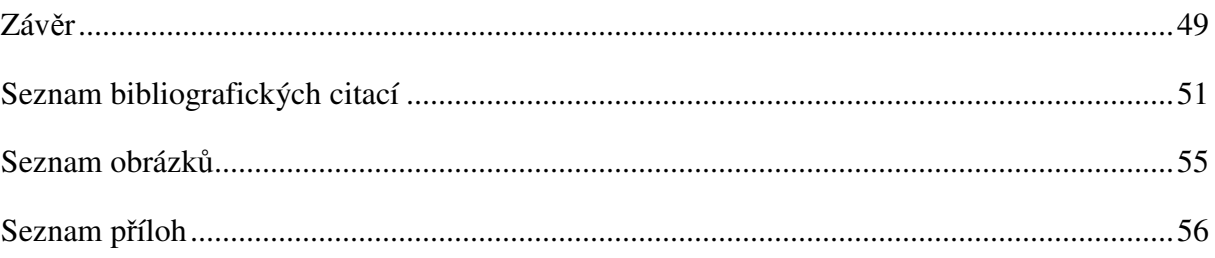

# **Úvod**

Jako téma pro svou bakalářskou práci jsem si zvolila "*Motivace ve výuce matematiky na 2. stupni základních škol*". Matematika patří mezi předměty, které se učí od útlého věku a provází lidstvo celá tisíciletí. Jelikož se s ní setkáváme všude, kde se pohybujeme, dalo by se říct, že je každému srozumitelná a jasná, ale ne vždy je tomu pravda. Její atraktivnost a oblíbenost mohou ovlivnit učitelé již na základní škole.

Často se hovoří o motivaci prostřednictvím hry, ale ve své práci se chci zaměřit na motivaci pomocí počítačových programů, zejména programu MS Excel, který z mého pohledu může lépe prospívat žákům k pochopení učiva. Žáci rádi pracují s počítačem a využívají ho ve volných chvílích především na počítačové hry. A proto bych chtěla poukázat na to, že využití počítače je všestranné a velmi dobře se může jeho prostřednictvím motivovat.

Cílem mé bakalářské práce je motivovat žáky k výuce matematiky prostřednictvím počítačových programů. Teoretická část se bude zaměřovat na motivaci pomocí informačních a komunikačních technologií v matematice. Ve využívání počítačů, především počítačových programů, vidím velkou pomoc pro učitele ve výuce a zpestření hodiny pro žáky. Vhodným zařazením takového programu do hodin matematiky můžeme přispět ke zvýšení zájmu u studentů o tento předmět. Jako motivační prostředek k výuce matematiky bych ráda využila program MS Excel.

Hlavní výhody v používání Excelu vidím v tom, že je všeobecně dostupný. Při jeho využívání získají studenti v programu orientaci a naučí se jej ovládat. Získané znalosti mohou posléze využít i k jiným účelům než k matematickým.

Vytvoření jednoduchých programů v Excelu pro 6. – 9. ročník na vybrané téma z matematiky bych zařadila mezi praktickou část mé práce. Takto vytvořený software by umožnil z části nahradit tištěnou učebnici. Program by se měl skládat z jednotlivých částí, které vysvětlují, procvičují a také testují probírané učivo na druhém stupni základní školy.

Svou prací bych chtěla ukázat, že matematika není jen nudný předmět, ba naopak chci vyzdvihnout její přednosti. Byla bych ráda, kdyby počítačové programy, ale i celkově počítač byly chápany jako nástroj, který nám může usnadnit práci, a jeho prostřednictvím bychom objevili vlídnou tvář matematiky.

### **1 Motivace**

### **1.1 Definice motivace**

Pojem motivace vychází z latinského slova "movere", což znamená pohybovat, hýbat, měnit. Je obecným označením pro všechny podněty, které vedou k určitému chování. Neexistuje jednotné všeobecně přijímané vymezení tohoto pojmu.

Podle pedagogického slovníku je motivace "*souhrn vnitřních i vnějších faktorů, které spouštějí lidské jednání, aktivují ho, dodávají mu energii, zaměřují toto jednání určitým směrem, udržují ho v chodu, řídí jeho průběh i způsob dosahování výsledků, navozují hodnocení vlastního jednání a prožívání, vlastních úspěchů a neúspěchů, vztahů s okolím."* (Průcha, J., Walterová, E., Mareš, J., 2009, s. 158)

Motivaci souhlasně s Janem Sokolem "*chápeme jako souhrn podmětů, důvodů k určitému jednání. Na rozdíl od člověka, který žádnou vlastní motivaci nemá a jen plní příkazy, bude se motivovaný člověk navíc sám snažit odstraňovat překážky a hledat nové cesty k cíli".* (Sokol, J., 2010, s. 302)

Motivaci nacházíme v různých dílech autorů dávné minulosti. Význam motivace je tak v pravém slova smyslu uznáván už od antiky. Aristotelés popisoval pudy jako jedny z duševních sil člověka. Tomáš Akvinský rozlišoval ve středověku mezi racionální vůlí a smyslovou žádostivostí. Filosofové jako R. Descartes a T. Hobbes, uznávali žádostivost a snažení. Další chápali lidské úsilí vyhnout se nelibosti a vyhledávat libost. (Langr, L., 1984)

### **1.2 Druhy motivace**

Jestliže motivace vychází na základě poznávacích potřeb, jde o vnitřní motivaci (primární). Činnost vykonáváme jen kvůli ní samé, bez toho aniž bychom očekávali pochvalu nebo jiné ocenění. Studenti, kteří jsou vnitřně motivovaní k učení, ji dělají ochotně, protože je těší a uspokojuje. Vnitřní motivace je účinnější než vnější a měli bychom jí dát větší přednost.

O motivaci vnější – sekundární hovoříme tehdy, kdy se žáci neučí ze svého zájmu, ale pod vlivem vnějších motivačních činitelů. Ve školní praxi mezi sekundární motivace patří známky, odměny a tresty.

Mezi znaky vnitřní motivace řadí Lokšová, Lokša (1999) zájem a zvědavost učit se, pracovat pro svoje vlastní uspokojení, dávat přednost novým a flexibilním činnostem, snaha pracovat nezávisle a samostatně, dávat přednost vnitřním úspěchům před vnějšími.

Naopak snaha získat dobré známky, pracovat pro uspokojení rodičů nebo dokonce učitelů, dávat přednost jednoduchým a lehkým činnostem, záviset na pomoci učitele nebo zaměření se na vnější posouzení výsledků, se zařazuje mezi vnější motivační činitele.

Dělení motivace můžeme hodnotit i z jiných hledisek na krátkodobou a dlouhodobou. Krátkodobá je silnější, intenzivnější, nicméně vydrží kratší dobu. Je typická pro mladší lidi. Dlouhodobá je specifická u starších jedinců, která vyžaduje určitou míru cílevědomosti. (Houška, T., 1993, Sitná, D., 2009)

Motivaci můžeme klasifikovat podle různých kritérií. **Počáteční motivace** má za úkol vzbudit aktivitu člověka a nasměrovat ho k cíli. Už v tomto okamžiku se rozhoduje, jak bude učení kvalitní. **Průběžná motivace** musí udržet počáteční aktivitu na dané nebo vyšší úrovni. V průběhu učení často aktivita jedince z různých příčin klesá, je nutno ji neustále posilovat. **Výsledná motivace** se objevuje po dosažení cíle. (Dařílek, P., Kusák P., 1995)

Hlavní druhy motivace, které má učitel k dispozici, podle Josefa Maňáka:

- *"Interakce mezi učitelem a žákem.*
- *Aktualizace vhodných potřeb.*
- *Využívání působení odměn a trestů.*
- *Životní orientace žákovy osobnosti."* (Maňák, J., 2003, s. 27)

### **1.3 Motivace ve vyučování**

Motivace je předpokladem zahájení procesu učení, který představuje jeho úspěšný start. Kdokoliv, kdo se má něčemu naučit, musí být k této činnosti motivován. Tato myšlenka není pro pedagogy žádným novým objevem, avšak způsoby jak motivovat a jak s motivací zacházet, nejsou všem jasné. Můžou být vybaveni nejlepšími úmysly a dovednostmi, ale pokud nebudou žáci pro učení správně psychicky připraveni, slova učitelů budou "házením hrachu na zeď". Všeobecně platí, že žáci, pro které je učivo nezajímavé, jsou v hodinách nepozorní a neklidní. Toto pravidlo se týká všech věkových kategorií. (Patersonová, K., 1996)

Způsoby motivování žáků:

- *"Žáci se většinou bez motivace nebudou učit.*
- *Dnešní žáci postrádají vlastní motivaci k učení.*
- *Významné je nažhavení před jakoukoliv fyzickou nebo psychickou činností.*
- *Učitel před výkladem nového učiva by měl žáky motivovat.*
- *I když tomu mnozí nevěří, je možné s jistotou prohlásit, že pedagogové jsou schopni zaujmout."* (Patersonová, K., 1996, s. 14)

Žáci mají silnou potřebu poznávat věci, které je obklopují. Jestliže nedokážeme uspokojit jejich zájmy, obrátí svoji pozornost jinam. Motivační pole studentů je obvykle velmi široké (fotbal, malování, zvířata, plavání, …). Nepozornost žáků je pro nás velmi nepříjemné chování, protože taková chaotičnost a zmatek k ničemu nevedou. Potřebu dítěte vnímat svět po svém hodnotíme jako tvrdohlavost, ba dokonce i drzost. Jsou to však přirozené jevy, které souvisejí s poznávacím procesem a měli bychom je přijmout s citem a porozuměním. Jakmile dospívající mládež sleduje činnost někoho jiného, má obvykle potřebu si ji také zkusit. Dospělí této dětské snaze nerozumí a neumožní mu činnost vyzkoušet z obav, aby něco nezkazilo. Avšak si neuvědomuje, že tak ochuzuje studenty o nabývání a získání nových zkušeností. (Hejný, M., Kuřina, F., 2001)

### **1.4 Motivační faktory**

Žáky správně motivovat a nadchnout je pro učení, je důležitou schopností a velkou výzvou pro každého pedagoga. Povzbuzovat studenty k učení a posilovat jednotlivé druhy motivace, vyžaduje velké úsilí. Jak můžeme žáky dovést k tomu, aby se chtěli učit?

Motivační faktory proč se chtějí žáci učit podle Geoffrey Petty:

### **1) Informace, které se naučím, využiji.**

Někteří žáci chtějí umět plavat, jiní se zase domluvit španělsky o prázdninách nebo sami si opravit motorku. Musíme si však přiznat, že většinu učiva, které se ve škole naučíme, má pro nás minimální využití.

#### **2) Kvalifikaci, kterou získám při studiu, uplatním.**

Mladí lidé budou kvalifikaci potřebovat pro své budoucí povolání nebo pro další studium. Pro studenty znamená kvalifikace dlouhodobý cíl. Učitelé se snaží přesvědčit žáky, že informace a poznatky získané v jednom předmětu, dokážou využít i v jiném.

#### **3) Mé sebevědomí mi zvyšuje dobré výsledky.**

Mnoho žáků nemá zájem o probírané učivo nebo vyučovaný předmět. Úspěchy při studiu zvedají sebevědomí každému z nás. To je pro většinu žáků, i ty méně snaživé, hlavní motivační faktor.

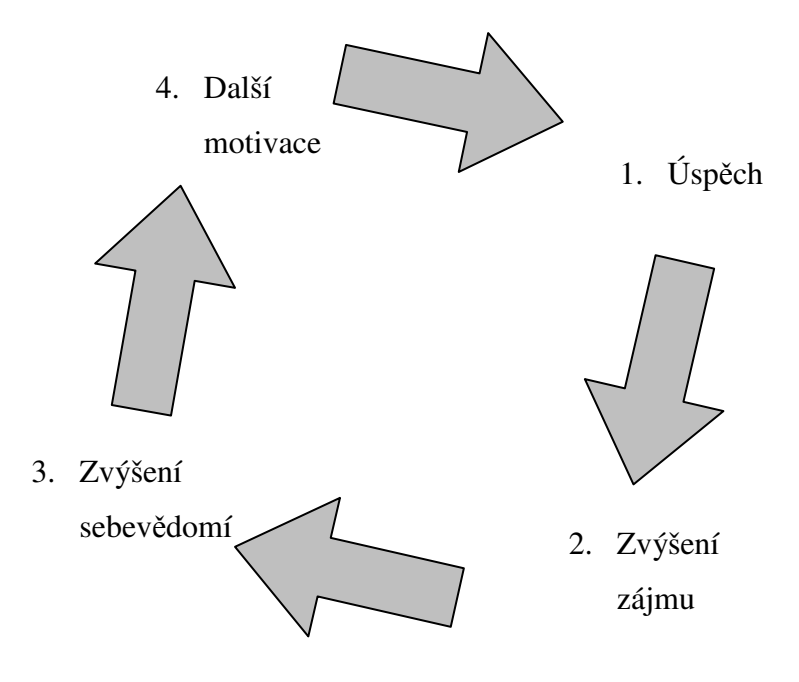

Obrázek 1: Kruh úspěchu. (Sitná, D., 2009, s. 20)

*"Když se mi daří, dělám věci s větším zaujetím, častěji a lépe, víc mě baví, více se o problematiku zajímám, jsem lepší a tím víc se mi daří."* (Sitná, D., 2009, s. 20)

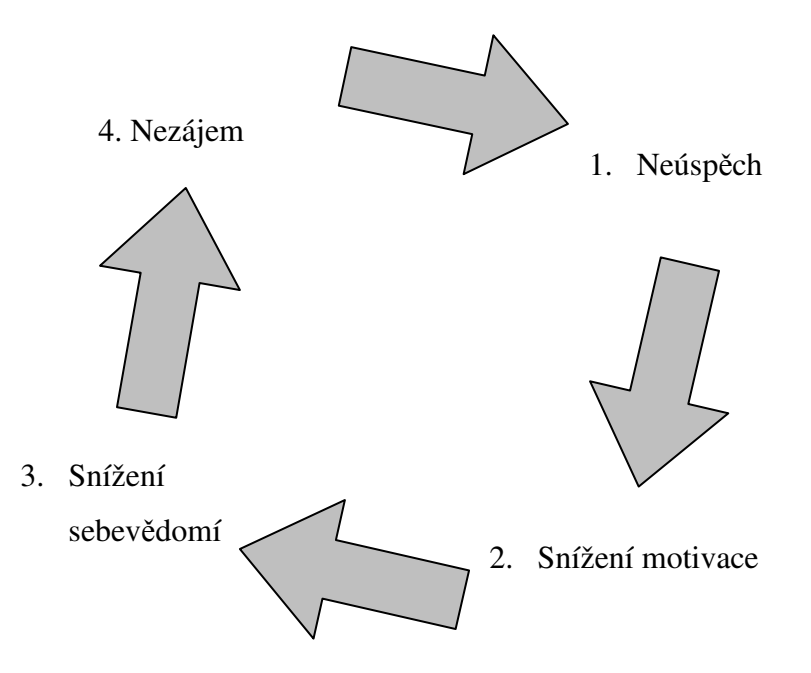

Obrázek 2: Kruh neúspěchu. (Sitná, D., 2009, s. 21)

*"Pokud úkol neumím, napoprvé se mi nezdaří, a proto jej nechci opakovat, vyhýbám se mu, nebaví mě, nezajímám se o něj a nezvládnu jej."* (Sitná, D., 2009, s. 21)

### **4) Mé dobré výsledy vyvolají dobré reakce mého okolí.**

Opět zde hraje hlavní roli sebevědomí. Přestože žáky většinou učení nebaví, snaží se "držet krok" se zbytkem třídy. Nechtějí vybočovat z kolektivu třídy, chtějí se zalíbit učiteli nebo rodičům.

#### **5) Pozor na špatné výsledky.**

Mnoho žáků se naučí proto, aby se vyhnuli nutnosti opakování a neodsoudilo je jejich blízké okolí, bojí se negativních vlastností okolí. Žáci se neučí pravidelně ale nárazově. Před zkouškami jsou velice nervózní a bojí se opakování. "Jestli ten test příští týden nenapíšu, táta bude řádit." "Kdybych domů přinesl špatné vysvědčení, máma by mě zabila."

#### **6) Moji zvědavost ve mně probouzí zajímavé učivo.**

Učení může uspokojovat naši zvídavost, kterou v nás vyvolává touha po lidském poznání.

#### **7) Zjišťuji, že vyučování je zábavné.**

I v případě, že nás určitý předmět ve škole nebaví, můžeme najít zalíbení v činnostech, které pro nás vyučující připravil. Tyto činnosti mohou být neobyčejné a zábavné. (Petty, G., 1996)

### **1.5 Jak probouzet zájem u žáků**

Je více než očividné, že studenti budou motivovaní, jestliže je učení zábavné, a bude se u nich vzbuzovat zvědavost. Jak toho ale docílit? Zdá se, že někteří učitelé mají vrozený talent zapůsobit na žáky a vyučování udělat zajímavé, ale většina se to musí pracně učit.

Jak vzbudit zájem u žáků podle Geoffrey Petty:

- *"Sami ukažte zájem buďte pro svůj obor nadšeni.*
- *Ukažte, jakou hodnotu má váš obor ve skutečném světě. Noste do hodin předměty z praxe, pouštějte naučné filmy, začleňte do vyučování návštěvy odborníků a exkurze.*
- *Využívejte tvůrčí schopnosti žáků.*
- *Přesvědčujte se, že se žáci aktivně zapojují do výuky.*
- *Pravidelně měňte činnost žáků.*
- *Využívejte neobyčejných činností.*
- *Zadávejte třídě soutěživé a zajímavé úlohy.*
- *Dávejte žákům hádanky, později jim sdělte správnou odpověď.*
- *Propojte probíranou látku s tím, co žáky zajímá mimo školu.*
- *Dodejte svému oboru osobní rozměr."* (Petty, G., 1996, s. 48)

# **1.6 Činitelé působící na motivaci učení**

Existuje velký počet rozmanitých podnětů ovlivňujících motivaci k učení a různé možnosti, jak záměrně formovat motivaci k učení. Bez motivace neexistují ani nejjednodušší lidské reakce. V procesu učení vzniká celá řada motivů, z nichž některé nově vznikají, jiné zase zanikají. Žáci, kteří jsou motivováni k učení určitého tématu, jsou snadno vtaženi do učebního procesu.

#### **1) Novost situace, předmětu nebo činnosti.**

Každého žáka kteréhokoliv věku upoutá vše, co je pro něho nové. Je to projev zvídavosti.

### **2) Činnost a uspokojení z ní.**

Na motivaci k učení vlídně působí, když student není odsouzen k pasivní roli diváka, ale má možnosti si danou činnost vyzkoušet na "vlastní kůži".

### **3) Úspěch v činnosti.**

Dobrý výsledek je odměnou. Získávají se nové dovednosti a znalosti. Úspěch zvyšuje žákovo sebevědomí, jistotu a sebehodnocení.

#### **4) Sociální momenty.**

Silně působí pozitivní sociální hodnocení předmětu, sociální hodnocení žákova úspěchu a společná činnost.

### **5) Souvislost nového předmětu nebo činnosti s předchozími činnostmi, zkušenostmi a zájmy žáka.**

Předchozí žákovi zkušenosti usnadňují realizaci nové činnosti a úspěch v ní. Proto je důležité, již od raného dětství vytvářet dětem rozmanité činnosti a zájmy.

#### **6) Souvislost předmětu (činnosti) s životními perspektivami.**

Uvedení učiva do souvislosti s budoucí žákovou dovedností. Propojit teorii s praktickým využitím v životě. (Čáp, J., 1993)

Na motivaci v učení působí rušivě nasycení, nadměrné zabývání se stejnou učební činností a předmětem, bez přestávek a bez vystřídání jiným předmětem. Dále zde mají vliv opakované neúspěchy studenta, které mohou být způsobeny jeho vlastními chybami, nebo podmínkami z vnějšku (učebnicemi a pomůckami, technickými podmínkami, atd.).

### **2 Matematika**

Kolem nás je hodně věcí, které se dají vyjádřit pomocí čísel. Ať je to více či méně viditelné. Matematika je naší nezbytnou součástí života. Setkáváme se s ní denně, i když si to neuvědomujeme. Dokážete si představit kuchaře, lékárníky, prodavače nebo účetní bez používání čísel? Matematika není pouze předmět, ve kterém se učíme počítat, vždyť rozvíjí i naše logické myšlení, jenž je v našich životech tak důležité. Schopnost logického myšlení nám umožňuje řešení nejrůznějších problémů.

Motivace, dá se říci, je náš hnací motor, který nás nutí k nejrůznějším činnostem. Je to něco, co žáky při hodině zaujme, uchvátí a povzbudí je. Jak nejlépe používat tuto metodu v matematice? To je složitá otázka. Hodiny matematiky bývají všeobecně považovány za neoblíbené.

Každý z nás má určitý vztah k tomuto předmětu. Někteří ho zbožňují, jiní zase nenávidí. Příčin může být hned několik. Domnívám se, že jeden z nejzásadnějších důvodů neoblíbenosti matematiky, může být způsoben učitelem. Někteří kantoři nedokážou látku vysvětlit tak, aby byla srozumitelná, ba dokonce zábavná, pro všechny. Učitel by neměl hlavně své žáky do ničeho nutit a přivádět je do stresu či strachu. Studenti jsou potom mrzutí, učivo je nebaví a v některých případech navštěvují hodiny se strachem. Nicméně musím podotknout, že vina nikdy není jen na straně učitele. Samozřejmě k tomu přispívají i vrozené předpoklady dítěte. Někdo má přirozené nadání, učivo je pro něj srozumitelné už v hodině, někteří musí nad učebními materiály strávit mnoho času samostudiem, a v některých případech látku i přesto nepochopí.

Proč je ale tak obtížné žáky v matematice motivovat? V době moderních technologií mají studenti velmi usnadněnou práci. Zároveň tyto technologie představují určitou míru zábavy a zpestření samotných hodin. Ve výuce se používají nejrůznější pomůcky, jako jsou kalkulačky, počítačové programy, interaktivní tabule a další. Dnes už jen zřídka můžeme vidět děti používající počítadla.

Ať už vidíme v matematice přítele či nepřítele, musíme si uvědomit, že má v našich životech zásadní roli.

### **2.1 Náhled do historie**

Termín matematika je starořeckého původu. "Mathema" znamená v překladu "poznání". Počátky matematiky najdeme hluboko v lidských dějinách společnosti. Historikové dnes člení vývoj matematiky do čtyř období.

První období – etapa vzniku. Zahrnuje nejstarší období až do 6. století před naším letopočtem. Jedná se o matematiku egyptského a mezopotamského starověku, o starou čínskou a indickou matematiku. V tomto období se rozvíjí výpočty a měření. Má zde své počátky aritmetika a geometrie.

Druhé období – éra elementární matematiky. Od 6. až do 16. století našeho letopočtu. Centrem bylo Řecko. Pythagoras objevuje implikace, Aristoteles zavádí logiku. Vzniká algebra jako nová matematická disciplína. Matematika se mění na nauku deduktivní.

Třetí období – začíná 17. stoletím a trvá až do poloviny 19. století. Jedná se o dobu vyšší matematiky, které je charakterizováno zavedením proměnné. Pojem funkce se stává klíčovým pojmem.

Čtvrté a poslední stádium nazývané také období současné matematiky. Trvá od druhé poloviny 19. století až do současnosti. Vznikají nové matematické disciplíny pro potřeby inženýrských a společenských věd. (Růžicková, B., 2002)

### **2.2 Vnímání matematiky**

Matematika není jen kniha uzavřená do desek a svázaná mosaznými sponami. K prozkoumání jejího obsahu nestačí pouze trpělivost. Není to důl, jehož poklady zaplňují pouze omezený počet rudných žil, kde dlouho trvá, než se jich zmocníme. Není to půda, jejíž úrodnost může být vyčerpána sklizněmi mnoha žní. Není to kontinent či oceán, jehož území může být zmapováno a hranice vytyčeny. Matematika je stejně neomezená jako vesmír. Její možnosti jsou nekonečné a neustále se mění a násobí. Je nemožné ji omezit uvnitř daných hranic či zmenšovat na definice, stejně jako je to nemožné i u vědomí života.

Na matematiku můžeme nahlížet jako na souhrn disciplín, který se skládá z teorie množin, matematické logiky, aritmetiky, algebry, matematické analýzy, pravděpodobnosti, statistiky, geometrie, atd. Můžeme ji však také chápat jako souhrn lidských aktivit, které v průběhu historického vývoje k těmto disciplínám vedly. Za klíčové dovednosti pro vznik a rozvoj jednotlivých částí matematiky považujeme umění počítat, vidět, dokazovat, sestrojovat a abstrahovat. Tyto dovednosti mohou při vhodné realizaci přiblížit matematiku každému, neboť každý potřebuje vidět souvislosti, potřebuje uvádět argumenty, potřebuje vidět podstatné. (Kuřina, F., Půlpán, Z., 2006)

### **2.3 Strach žáků z matematiky**

Velmi často je možné slyšet naříkat žáky nad matematikou a vyslovovat na její adresu nelichotivé poznámky. Studenti s přibývajícím věkem většinou nemají matematiku rádi, mají z ní strach a nechtějí o ní nic slyšet. Pro tyto jedince je toto předmět, který se prostě nedá naučit a který se také nikdy nenaučí. V našich školách se najdou i takoví žáci, kteří zvládnou všechny předměty bez problémů, pouze matematika jim dělá problém.

Obavy z tohoto předmětu se dále množí i ve vyšších ročnících základní školy a později i na středních školách. Tam se matematika stává opravdovým "strašákem". Vychází se z předpokladu, že student spokojený s výukou tohoto předmětu na základní škole, bude uvažovat i o jeho dalším studiu. Proto je nezbytně nutné používat prostředky k motivaci již od útlého věku žáka. (Dopita, M., Grecmanová, H., Chráska, M., 2008) Známka z matematiky má velký vliv v rozhodování dětí při volbě střední školy a později i školy vysoké. Žáci si raději vybírají takovou školu, kde se hodinám matematiky vyhnou. Ta má vliv na to, zda si žáci na střední škole u maturity vyberou právě matematiku nebo cizí jazyk.

### **2.4 Příčiny obav**

Matematika má velký význam pro vzdělání každého člověka. Probouzet o ni zájem je nutno již od útlého věku. (Novotná, J., 2012) Je to předmět, který rozvíjí logické a funkční myšlení. Hraje velkou roli při výchově člověka. Přesné vyjadřování a správný postup při řešení úloh, odnaučuje bezmyšlenkovité tvrzení, a učí, že vše se musí umět logicky zdůvodnit. Každého z nás vede ke kritickému myšlení. V hodinách matematiky jsou žáci vedeni k pracovitosti, systematičnosti a pečlivosti. Učivo rozvíjí aktivitu, tvořivost a iniciativu studentů.

Problémy s tímto předmětem začínají nejspíše již v předškolním věku v rodinném kruhu. Už před vstupem do školy můžou rodiče nenáročným způsobem vést děti k jednoduchým a základním dovednostem, které při hodinách matematiky využijí.

Příčina strachu spočívá také v tom, že matematika je vědou přesnou, nesmlouvanou a čistě exaktní. Na rozdíl od jiných předmětů se v ní nedá nic obejít. Zajisté prospěch dítěte můžou ovlivnit i vrozené předpoklady k jejímu porozumění. Mnoho dětí ovlivňují rodiče vlastními špatnými zkušenostmi s matematikou. Slyšíme hodně dětí argumentovat slovy: "Já se matematiku beztak nenaučím, moji rodiče ji taky neuměli." Je velkou chybou rodičů předhazovat dětem své negativní názory. Spíše by své ratolesti měli povzbuzovat a pomoci překonat nesnáze. Další příčinou špatného prospěchu, by mohly být nesprávně zvolené metody a forma vyučování učitele ve škole. Kantoři volí takové postupy, které vyhovují většině žáků ve třídě. Avšak se mohou najít i jedinci, kterým tyto postupy nebudou vyhovovat. Pokud probíranou látku dobře nepochopí a ani doma nedoženou, to co by měli znát, problémy se začnou postupně hromadit. Pro neznalost učiva nemůžou žáci pochopit ani látku novou.

Žádní lidé se nerodí se stejnými tělesnými a povahovými vlastnostmi. Proto nemůžeme studenty zaškatulkovat ani v matematice. Bylo by chybou, kdyby se žákům tak krásný předmět, jako je matematika, znelíbil. (Kárová, V., 1996)

### **2.5 Matematika v jiných předmětech**

I když to nemusí být na první pohled viditelné, matematika má své zastoupení i v jiných předmětech vyučovaných na základní škole. Látka probíraná v 6. – 9. ročníku je v těsném spojení s ostatními vyučujícími předměty, zvláště přírodovědného charakteru. Při hodinách učitel uplatňuje mezipředmětové vztahy cílevědomě, nenuceně a dbá na to, aby studenti získané informace, dovednosti a návyky používali v praktických předmětech.

Vazby jsou zdůrazňovány především v obsahu učiva fyziky, chemie, zeměpisu a pracovního vyučování. U fyziky je důležitá úprava vzorců a výpočet dané veličiny ze vzorce, počítání s čísly, s jednotkami, procenta, měření, práce s grafy a další. Pro chemii jsou typické matematické operace jako u fyziky. Takže se zde můžeme setkat s úpravou vzorců, procenty, trojčlenkou, řešení rovnic a nerovnic. V zeměpise se nevyhneme práci s úhloměrem pro měření velikosti úhlů. Základy rýsování, technické písmo nebo základy kótování využijeme v pracovní činnosti.

Další předměty jako jsou dějepis, občanská výchova dokonce i český jazyk, nejsou ošizeny o spolupráci s matematikou. V našem mateřském jazyce nejspíše nebudeme sčítat písmena ani používat jiné matematické operace. Matematika se v tomhle případě o propojení zaslouží jinak. Pomocí práce se slovními úlohami se žáci učí číst s porozuměním a pochopením, přesně se vyjadřovat, využívat symboliku. Při hodinách dějepisu se používají číselné osy a práce s grafy a kde jinde než na hodinách matematiky se to žáci naučí. Pro vyučující je samozřejmost, že žáci budou umět hledat datové údaje. V občanské výchově nejvíce využijeme práci se statistickými údaji a s grafy. (Růžicková, B., 2002)

### **2.6 Všeobecné rady k učení žáků**

Úspěšnost žáků ve škole závisí na mnoha faktorech, hlavně na schopnostech a jeho zájmu o učivo. Studenti musí být ve škole způsobilí a zralí po stránce duševní, citové, sociální a tělesné. Ne každé dítě při dovršení šesti let všechny požadované podmínky splňuje. Děti se rodí s odlišnými rozumovými schopnostmi. Některé je nadanější, u jiného je schopnost chápat a osvojit si probíranou látku těžší.

Každý student musí správně pochopit všechny nové pojmy a vytvořit si o nich představu, potom jej může vhodně použít. Musí objevovat a tvořit jednoduché závěry, ověřovat objevená fakta a postupy. Vyvozovat závěry se srovnáními. Žáci by měli využívat matematických pouček při řešení dalších úloh. Postupně pracovat s učebnicemi, dokázat v nich číst jednoduchý matematický text a využívat ho při řešení úkolů. Naučit se používat jednoduché geometrické pomůcky jako jsou pravítka, kružítka, trojúhelníkové pravítka, úhloměry a další. Pravidelně a soustavně opakovat pamětné počítání.

Cesta poznávání v matematice by měla mít strukturu, která zahrnuje pozorování, porovnávání, počítání, schopnost vyjádřit závěr a závěr si ověřit a použít. Tato cesta je vždy účinnější než velmi často uplatňovaný postup poslouchat, pochopit a užít. (Kárová, V., 1996)

### **3 Co jsou informační a komunikační technologie**

Informační a komunikační technologie nás doprovázejí na každém kroku. Obklopují nás nejen v domácnostech, ale také ve školách, kancelářích a obchodech. Naše společnost a tedy i školství prochází v posledních letech významnými změnami.

Informační a komunikační technologie (ICT) jsou v současnosti nejrychleji se rozvíjející oblastí, které sehrávají v životě škol velmi důležitou roli. Zasahují do všech oblastí fungování školy, od výuky až po komunikaci a tím ovlivňují i kulturu ve škole. Jestliže se mají stát školy místem, kde budou studenti získávat kompetence potřebné pro ovládání ICT, tak je nezbytné, aby se tyto technologie staly běžnou součástí vzdělávání. Jsou chápány jako jedinečný nástroj podporující reprodukci vědění a komunikaci mezi lidmi.

Informační technologie chápeme jako studium, navrhování, vývoj, nasazování, podporu a správu informačních systémů, které využívají počítače, hlavně softwarových aplikací a počítačového hardwaru. Zabývají se využíváním, převáděním, ukládáním, zpracováním, přenosem a získáváním informací. (Drotár, P., 2008, Zounek, J., 2006)

### **3.1 Proč používat informační a komunikační technologie ve školách**

Žijeme ve 21. století, kde informační technologie mají ve světě velké zastoupení. Je nutné žáky připravit na vstup do života, ve kterém budou tyto prostředky umět používat. Nabízí nám nepřeberné množství informací, které nám otvírají svět. S rozvojem internetu dochází k jejich rychlému šíření. Získané informace jsou aktuální a zobrazují nejnovější zprávy. Učí nás orientovat se v různých informačních zdrojích. Jejich prostřednictvím můžeme komunikovat s ostatními lidmi. Umožňuje spojení a spolupráci mezi jednotlivými školami.

### **3.2 Informační gramotnost**

S pojmem informační gramotnost se setkáváme velmi často. Mnohdy je však tento termín užíván nepřesně a je zaměňován s počítačovou gramotností. Důvodem je neznalost přesně definovaného pojmu, který se s rozvojem informačních a komunikačních technologií značně změnil. Tento termín byl poprvé použit v sedmdesátých letech 20. století.

Informačně gramotný jedinec, je takový jedinec, který dokáže používat informační zdroje při práci a umí využívat širokou škálu technik a informačních nástrojů.

Pod pojmem "gramotnost" byla vnímána schopnost číst a psát. Dnes se tento pojem využívá v mnoha jiných oblastech, než jen v jazykové. Setkáváme se tak s pojmy gramotnost numerická, jazyková, literární, počítačová, technická, hudební, fyzikální a další. Gramotností se rozumí základní úroveň vědomostí, postojů a dovedností v určité oblasti poznání.

Přídavné jméno "informační" udává souvislost s informacemi. Obecně o pojmu informace můžeme říct, že se jedná o zprávu, sdělení, poučení, verzi nebo údaj, která má význam pro příjemce.

Informační gramotnost můžeme formulovat jako schopnost člověka využívat moderní informační technologie a prostředky v běžném životě. Efektivně vyhledávat informace, tyto získané informace vyhodnotit a využít při řešení určité životní situace či úkolu.

Informačně gramotný člověk má osvojeny způsobilosti, které se týkají identifikace informační potřeby a pro získání informací je schopen zvolit nejvhodnější strategii. Umí využívat informační systémy a zdroje a následně vyhledat požadované informace. Získané informace kriticky zhodnotit, vhodně zpracovat a využít, předat je jiným lidem v různých podobách a posoudit morální a právní aspekty využití informací. (Dostál, J., 2007)

### **4 Využití počítačů ve výuce**

Slovo počítač původně označovalo člověka, který prováděl výpočty. Je to nástroj pro zpracování informací. Za nejstaršího prapradědečka prvních počítačů je považován abakus, je to pomůcka založena na systému korálků, které na tyčích či žlábcích kloužou nahoru a dolů.

V dnešní době dochází k velkému rozmachu a rozvoji informačních technologií, které nás zahlcují přívalem novinek a informací. Počítač je moderní informační nástroj, který dokáže nadchnout nejednoho studenta. Proto není divu, že dnešní školy se snaží ve výukách používat co možná nejvíc moderních technologií a tím inspirovat žáky v učení.

### **4.1 Počítač**

Na počítače používané ve výuce je nutné nahlížet tak, že se jedná o interaktivní audiovizuální prostředek. Rozdíl spočívá v tom, že má daleko více možností využití než klasické pomůcky.

Počítač můžeme využít jako učební pomůcku. Je to jedna z nejužívanějších funkcí. Jedná se využití počítače jako pomůcky ve výuce programování, obsluhy a poznávání jednotlivých typů počítačů. Zvyšuje se názornost pomocí modelování, nejrůznějších simulací, grafiky a animací, napomáhá k zpřístupnění informací a prezentaci učební látky. Učiteli slouží počítač jako pracovní nástroj zejména při přípravě a plánování pedagogického procesu. Mohou ho uplatnit při řízení a hodnocení výuky.

Počítač můžeme do výuky aplikovat dvěma způsoby, ty se mezi sebou prolínají a nejde je od sebe úplně oddělit. První způsob je výuka o počítači. Obsahuje poznatky o technickém vybavení (hardware), o programovém vybavení (software) a s tím související obsluhou, údržbou hardwaru a tvorbou softwaru.

Pokud hovoříme o výuce s počítači, tak ta zahrnuje všechny způsoby využití počítače pro účely výuky, jako pomůcku pro učitele a žáky. Tímto stylem může být výuka uplatněna ve všech předmětech. Není nutná znalost programovacích jazyků, ovšem je potřebná částečná znalost práce s počítačem.

Informace je zapotřebí před využitím ve výuce zpracovat. Mezi typy zpracování patří úprava obrázků, seřazení materiálů, doplnění popisků, zvýraznění a úprava textů a další. Existují dvě základní možnosti jaký počítač používat, a to přenosný a nepřenosný počítač.

U nepřenosných (stolních) počítačů lze snadněji obnovovat některé součásti, jako jsou paměti, pevný disk, monitor apod. Pořizovací náklady jsou nižší. Mezi nevýhody patří stálé umístění v jedné učebně. Příprava probíhá na jiném počítači a to může vést k nefunkčnosti připravených materiálů na výuku. Při výpadku elektrické energie nefunguje. Je vázán pouze na konkrétní učebnu, a nejsou-li počítači vybaveny i ostatní učebny, nemůže být technika použita na všech místech.

Přenosný počítač může být používán v různých učebnách, není vázán na konkrétní učebnu. Příprava podkladů do výuky může probíhat na stejném zařízení a tím se eliminuje riziko nefunkčnosti. Největší nevýhodou je pořizovací cena, která je vyšší než u stolních počítačů. Je zde také snížená možnost inovace a méně pohodlná práce (menší displej, neúplná klávesnice atd.). (Dostál, J., 2007, Drotár, P., 2008)

### **4.1.1 Kladné stránky používání počítače**

Počítače studenty velmi přitahují, stávají se jejich každodenní součástí. Mnozí z nich s nimi umějí pracovat téměř na profesionální úrovni. Většina žáků je při práci s počítačem nadšená a výuka se pro ně stává zajímavější. Často si ani neuvědomují, že se učí.

Učení je poutavé a názorné. Jsou využívány barevné obrázky, animace, zvuk, hypertexty a další. Probíranou látku vnímají studenti zrakem i sluchem a dokážou si ji lépe zapamatovat. Vzdělávací programy jsou doplněny interaktivními úkoly, které slouží k prohlubování znalostí a lepšímu zapamatování si učiva. Vnímají ho jako prostředek k získávání informací a ten je vede k samostatnosti. Vědomosti, které sami získají, se udrží v jejich paměti déle, než informace, které se dozvědí v hodinách. Rychlost a forma výuky se dá lépe přizpůsobit rytmu i schopnostem studenta. Nabízí možnost prezentovat se i méně průbojným žákům, kteří mají strach se projevovat. Umožňují spolupráci a komunikaci mezi studenty, buď v rámci jedné třídy, kdy vyhledávají různé informace a pak si je mezi sebou předávají, nebo mezi žáky z jiných škol, prostřednictvím internetu.

Počítač je výborným pomocníkem jak pro žáky, tak pro učitele. Vzdělání pomocí počítače má mnoho předností a přináší mnoho výhod. Byla by škoda je nevyužít. (Burianová, E., 2003)

### **4.1.2 Negativní stránky používání počítače**

Na používání počítačů ve vyučování je slyšet samá chvála, bohužel tak jako existuje dobro a zlo, světlo a tma, tak i jejich využití má dvě strany.

Ztrácí se schopnost fantazie a rychlé adaptace na proměňující se situace, tedy možnost improvizace. Čím intenzivnější je práce s počítačem, tím více je omezena přirozená komunikace, jednání s lidmi a práce v týmu. Toto omezení se projevuje odtržeností a osamocením. Velkým nebezpečím se pro nás stává závislost. Nejedná se o závislost jako u drog nebo alkoholu, ale jde o riziko, které má svůj původ v psychice člověka. Lidský svět je nahrazován světem virtuálním, který postrádá lidskost.

Příliš časté zacházení s počítačem může mít negativní dopad na organizmus člověka. Změny se mohou týkat špatného držení těla "hrbení" se při práci, ale také smyslových orgánů jako jsou vady zraku a sluchu. Počítače jsou zloději času. Možná si to ani neuvědomuje, ale jakmile zasedneme za počítač, čas utíká "rychlostí světla" a hodina strávená u počítače nám častokrát přijde jako několik málo sekund.

Některé používané programy a hry jsou nevhodné. Mohou se příliš orientovat na peníze či zabíjení různých "nestvůr".

Při práci s počítačem může být ohrožen sám počítač a to virem. Proto jeho používání vyžaduje určitou míru kázně, její porušení může mít negativní následky na jeho chod. Měly by se dodržovat určité zásady, které by měly zahrnovat informace, co se smí a co se nesmí. Pro bezpečnou práci s počítačem by se nemělo měnit jeho nastavení, neinstalovat žádné programy, které neznáme a nikdy nepoužívat nelegální kopie, kontrolovat vkládané paměťové zařízení na možnou přítomnost virů.

Ne každý pedagog dokáže používat počítač v hodinách natož využít jeho nabízené možnosti. Velká spousta kantorů je nepoužívá ani při přípravě na hodinu nebo administrativních činnostech. Naráží se zde na překážku kvalifikovanosti učitelů v této oblasti. (Burianová, E., 2003, Růžičková, B., 2004)

24

### **4.2 Programy používané v hodinách**

Často je pojem počítač ve vyučovacích hodinách omezen jen na využívání výukových programů. Těmi jsou myšleny programy, s nimiž pracují žáci, nebo které mají do jisté míry nahradit učitele. (Slavík, J., Novák, J., 1997)

### **4.2.1 Multimediální programy**

Tento typ programu se zařazuje do výuky ve chvíli, kdy komunikace programu s uživatelem používá více typů údajů. Může se jednat o obrázky, text, grafiku, animace, videosekvence, zvuk a další. Informace mohou být předávány uživateli přes různé smysly v různých formách. Tyto programy mají velmi často encyklopedický charakter, přibližují multimediálním způsobem realitu světa. (Slavík, J., Novák, J., 1997)

# **4.2.2 Simulační programy, modelování**

Přibližují žákům realitu světa simulací reálných jevů na počítači. Používá se v typických případech, kdy je jev přímo smyslově nedosažitelný, nebezpečný, těžko se modeluje nebo je modelování finančně nákladné. Programy mají ve výuce úspěch, neboť můžou věrně přiblížit různé části světa a žáci s nimi mohou manipulovat. (Slavík, J., Novák, J., 1997)

### **4.2.3 Testovací programy**

Umožňují pedagogům poskytnutí zpětné vazby, zda studenti správně a dobře pochopili probíranou látku. Mohou zjistit míru získaných znalostí a dovedností žáků. Jsou oblíbené hlavně díky jednoduchosti a rychlému vyhodnocování testů. (Slavík, J., Novák, J., 1997)

### **4.2.4 Výukové programy**

Výukové programy zajišťují tři nutné podmínky. Hlavní podmínkou je předání informací žákovi, kontrola získané úrovně znalostí a následná zpětná vazba podle získaných informací. (Slavík, J., Novák, J., 1997)

### **4.3 Počítačová gramotnost**

Moderní společnost, ve které žijeme, se vyznačuje rychlým rozvojem nových technologií. Velké množství informací a informačních zdrojů si od lidí vyžaduje, aby byli pro takovéto prostředí připraveni.

Díky současnému rozvoji technických prostředků můžeme počítačovou gramotnost považovat za jeden z předpokladů či podmínek dosažení dobré informační gramotnosti. Představuje schopnosti zaměřené na ovládání a využívání počítače v životě lidí. Počítačově gramotný člověk dokáže ovládat počítač a jeho periferie, pracovat se softwarovým vybavením a využívat počítačových sítí (především Internet). Tato gramotnost nám umožňuje využívat nové technologie pro profesní i osobní život.

Počítačovou a informační gramotnost nelze v žádném případě zaměňovat. Informační gramotnost je širší pojem. U osoby, která je informačně gramotná, se předpokládá, že je i počítačově gramotná. Naopak počítačově gramotný jedinec nemusí být informačně gramotný. (Dostál, J., 2007)

### **4.4 Další vybavení při výuce**

Počítač samostatně dokáže uspokojit potřeby nejednoho učitele nebo žáka. Ale aby byla výuka kvalitní, je nutné do ní zapojit další technické prostředky.

### **4.4.1 Dataprojektor**

Slouží k promítání obrazu generovaného počítačem, jako jsou prezentace, série snímků, videozáznamu, mapy, grafy, apod. Promítá se na větší plochu (stěnu, plátno, tabuli) tak, aby byl obraz vidět a mohli ho rozeznat všichni přítomní.

Projektor se připojuje k počítači kabelem, který má oba konce stejné. Je tedy jedno, který konec se připojí do počítače a který do dataprojektoru. Po připojení k počítači je potřeba zajistit, aby projektor dostával skrze kabel signál. Stolní počítač posílá signál do kabelu obvykle automaticky, u notebooku je potřeba přepnout režim zobrazování.

Samostatný projektor má ovládací panel umožňující upravit jeho nastavení. Velmi často se na tomto panelu nachází tlačítko SCAN (hledat), po jehož stisknutí, zjistí projektor, kterým vstupním konektorem je do něj signál přiváděn. (Dostál, J., 2011, Drotár, P., 2008)

### **4.4.2 Projekční plátno**

Může být stativové, v takovém případě je vybaveno stojanem umožňující jeho umístnění na různých místech učebny. Druhou možností je plátno nástěnné, které je připevněno na konkrétní místo stěny. Plátno k prezentaci není nutné, obvykle lze promítat na bílou stěnu. Plátno poskytuje flexibilitu podle potřeby či okolních podmínek. Pomocí něj lze vytvořit projekční plochu kdekoliv. (Dostál, J., 2011, Drotár, P., 2008)

### **4.4.3 Interaktivní tabule**

Trend poslední doby na školách. Typy a funkce jednotlivých tabulí se neustále rozšiřují a přizpůsobují požadavkům, které jsou kladeny na učitele jednotlivých škol. Interaktivní tabule je dotyková plocha, prostřednictvím které probíhá komunikace mezi uživatelem a počítačem. Její cíl je zajistit maximální míru názornosti zobrazovaného obsahu.

 Pomocí těchto tabulí můžeme žáky lépe motivovat k učení, učivo lze lépe vizualizovat, je možné využívat animace, přesouvat objekty, udrží se déle pozornost žáků. Vytvořené materiály lze využívat opakovaně. Žáky lze snadněji a aktivněji zapojit do výuky a rozvíjí si tím informační gramotnost.

 Bohužel i tento nový trend se neobejde bez chyb. Při instalaci na pevno chybí možnost tabuli výškově nastavit. Pokud budou žáci často tabuli používat, budou ji brát jako samozřejmost a opadne jejich zájem. Klasická učebnice je odsunuta do pozadí, studenti se neučí pracovat s tištěnou knihou. Někteří učitelé ji využívají jako projekční plátno a tím ztrácí svůj smysl. (Dostál, J., 2011, Drotár, P., 2008)

### **4.4.4 Tablet**

S pomocí tabletu můžeme na dálku ovládat připojený počítač a komunikovat s interaktivní tabulí. Skládá se z pracovní plochy, která má velikost asi formátu A4 a snímacího pera. Pro práci s informacemi může učitel sedět či stát v prostoru třídy a pracovat s tabulí vzdáleně. Nevýhodou je, že na pracovní ploše nejsou zobrazeny žádné informace, proto musí jedinec ovládající tablet vidět na monitor či tabuli. Jsou lehké, dobře skladovatelné a jednoduché pro manipulaci. (Dostál, J., 2011, Drotár, P., 2008)

#### **4.4.5 Vizualizér**

Je zařízení, které svou podobou připomíná zpětný projektor. Ve vyučování nabízí díky svým funkcím širší možnosti využití. Zachycuje informaci přímo z předlohy. Mohou jimi být diapozitivy, fotografie, slovníky, atlasy, letáky, aj., snímán může být i trojrozměrný objekt. Nehrozí poškození materiálů, ke kterému může dojít, pokud se pošlou do třídy k žákům. Výhodou je také, že potřebné informace jsou dostupné v jednom okamžiku celé třídě. (Dostál, J., 2011, Drotár, P., 2008)

### **4.5 Ochrana zdraví při práci s počítačem**

S počítačem tráví žáci ve škole, ale i ve volných chvílích stále více času. Proto by mělo být pracovní místo přizpůsobeno tak aby nedocházelo k únavě, vyčerpání a bolestem některých částí těla. Předměty by měli být přizpůsobeny co nejvíce lidskému tvaru těla, aby tak udržovaly jeho přirozené držení.

Při používání počítačů unavujeme i zrak, zvláště při dlouhodobé práci, kdy očím není dopřána potřebná přestávka. Oči se rychle unaví a podráždí. Samostatné umístění monitoru, může těmto problémům předcházet, i když je úplně nevyloučí. Monitor by měl být umístěn v úrovni očí, tak aby v zorném poli nebylo okno nebo příliš jasná či lesklá plocha. Zdravější je používání LCD monitorů, ty jsou k očím šetrnější. Únavu zraku můžeme ovlivnit nastavením jasu a kontrastu. Také čas od času na pár vteřin zavřít oči, nebo se chvílemi dívat jiným směrem, hlavně do dálky.

Základem správného sezení je samotný výběr židle. Ta by měla mít nastavitelnou výšku sedací plochy a podporovat člověka v sezení vzpřímeně s rovnými zády. Deska pracovní stolu pro klávesnici by měla být v optimální výšce, tak aby lokty byly drženy v pravém úhlu k tělu. Chodidla by se měly opírat celou svou plochou o podlahu. Je-li sed vyšší, použijeme opěrku pro nohy. (Ryvola, D., 2009)

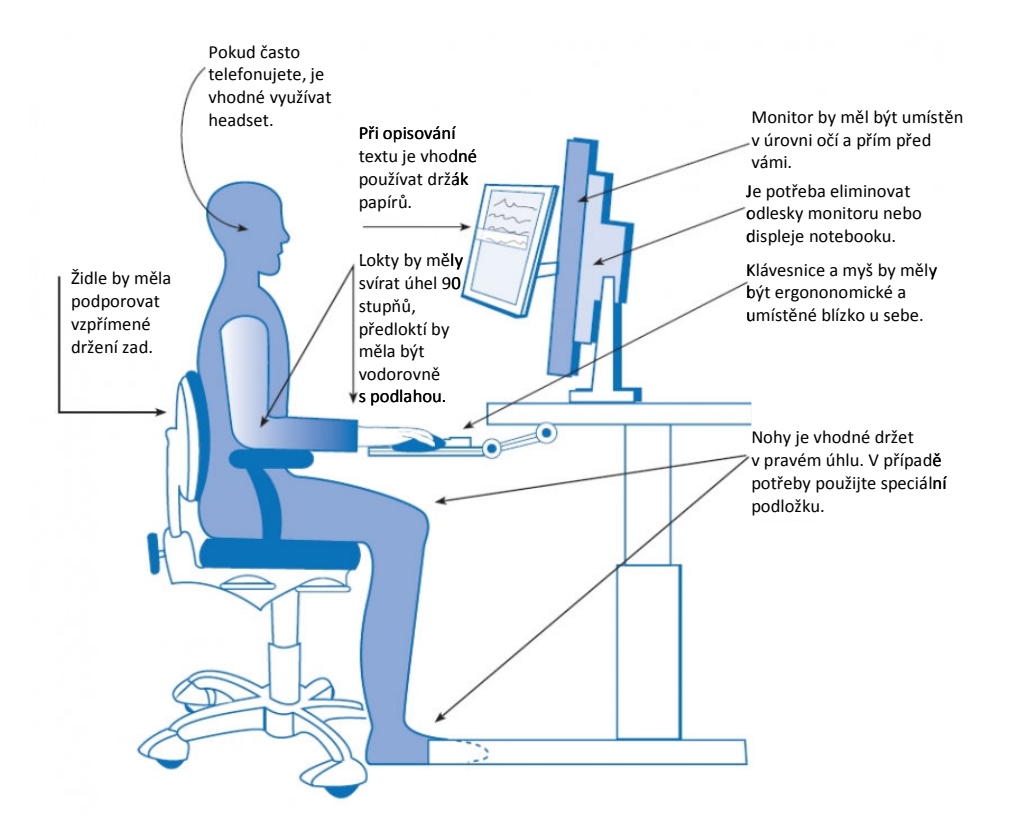

Obrázek 3: Správné sezení u počítače. (Ryvola, D., 2009)

# **4.6 Počítačová výu ýuka v hodinách matematiky**

Matematika patří k nejsložitějším předmětům, se kterým se lidé setkávají ve svém vzdělání. Některá pravidla a postupy potřebujeme celý život. Správné pochopení a získání potřebných návyků vede k tomu, že je člověk dokáže využít v reálné situaci. Informační technologie může učitel zařadit do kterékoliv části hodiny matematiky. V hodině pracuje se studenty tvůrčím způsobem a místo klasického užití křídy a tabule tvoří postup pomocí počítače.

Počítače dokážou žáky v matematice natolik motivovat, že budou plnit různé úkoly, jen aby si mohly vyzkoušet práci s touto technologií. Můžeme toho využít při opakování probrané látky. Kdyby studenti při procvičování příkladů používali pořád stejnou metodu opakování, zanedlouho by je to nebavilo. Využitím počítače dokážeme udržet jejich pozornost déle.

Existuje velké množs žství počítačových programů, které dokážou ho hodnotit práci studentů. Zkoušení jejich prostřednictvím není nic neobvyklého. Při zavedení počítačového zkoušení může učitel vyzkoušet více studentů najednou. Program automaticky vyhodnotí výsledky studenta a pedagog má o práci míň. Už nemusí po večerech sedět nad hromadou písemek nebo zodpovídat otázky nedočkavých studentů, proč testy ještě nejsou opravené. Tyhle programy umožňují žákům zpětnou vazbu. Na konci je většinou uvedena jeho úspěšnost, zobrazení chybných odpovědí včetně počtu a procent. Žáci si už nemohou stěžovat na neobjektivní hodnocení.

Počítač v hodinách může usnadnit výkladovou část učitele. Například složitější geometrické konstrukce, které by jen velmi těžce rýsoval na tabuli, může připravit na počítači a poté je prezentovat žákům. Některé programy umožňují krokovou formu, ta dovoluje studentům postupným klikáním zobrazit celý geometrický útvar. (Růžičová, B., 2004)

### **5 Rámcový vzdělávací program**

Jelikož se na všech základních školách v České republice uplatňuje rámcový vzdělávací program (RVP), dovolila jsem si ho zahrnout i do své bakalářské práce. S ohledem na své téma volím podkapitolu Matematika a její aplikace, která je také součástí RVP.

RVP vycházejí ze strategie vzdělávání, které zdůrazňují klíčové kompetence, provázanost a uplatnění získaných vědomostí v praktickém životě, které mají žáci získat v jednotlivých etapách vzdělání.

### **5.1 Matematika a její aplikace**

V základním vzdělávání se opírají o principy charakteristické pro práci a užití matematiky. Rozvíjí dovednosti a vědomosti potřebné v praktickém životě a umožňuje tak získat matematickou gramotnost. Má nevyhnutelné postavení pro celé základní vzdělání. Klade si za cíl, aby žáci dokázali důkladně porozumět postupům a pojmům v matematice a jejich vzájemným vztahům. Studenti si postupně osvojují některé pojmy, terminologie, symboliku a způsoby jejich užití.

Matematika rozvíjí logické a abstraktní myšlení žáků, vede je k samostatnosti a přispívá k jejich intelektuálnímu rozvoji. Studenti jsou vedeni k zvládání základních dovedností, početních operací a řešení jednoduchých logických úloh. Při řešení úloh je upřednostňováno logické myšlení.

Obsah vzdělávacího oboru Matematika a její aplikace je rozdělen na čtyři okruhy Číslo a početní operace, Závislosti, vztahy a práce s daty, Geometrie v rovině a v prostoru a Aplikační úlohy. Tyto části nemůžeme od sebe jednoznačně oddělit, prolínají se všemi tematickými okruhy na druhém stupni ZŠ. (Rámcové vzdělávací programy, 2013-2015)

# **5.2 Obsah jednotlivých tematických okruhů pro 2. stupeň ZŠ**

### **5.2.1 Čísla a početní operace**

S tímhle okruhem se žáci setkávají již na prvním stupni a dále rozvíjí na druhém stupni základní školy. Seznamují se a vytváří si představu o číslech. Učí se postupy matematických operací. Žáci by měli ovládat čtení, psaní, porovnávat a zaokrouhlovat čísla v oboru do 1 000 000, orientovat se na číselné ose, písemně sčítat, odčítat, násobit a dělit víceciferná čísla i se zbytkem. Umět pracovat se zlomky a smíšenými čísly, umět vyjádřit číslo jako zlomek, desetinné číslo, nebo procento. Číst desetinná čísla, provádět jejich zápis a základní početní operace. Ovládat řešení jednouchých úloh na procenta. (Rámcové vzdělávací programy, 2013-2015)

### **5.2.2 Závislosti, vztahy a práce s daty**

Studenti se učí porozumět, jaký má význam seskupování a třídění dat podle určitých znaků a souvislosti mezi nimi. Tento okruh je zaměřen na převody jednotek délky, hmotnosti, času, obsahu a objemu. Zvládání početních úkonů s penězi. Umět používat měřítko mapy a plánu. Vyhledávat třídit a porovnávat data a vypracovávat jednoduché tabulky. (Rámcové vzdělávací programy, 2013-2015)

#### **5.2.3 Geometrie v rovině a v prostoru**

Znázorňování, pojmenovávání a rozeznávání základních geometrických útvarů. Schopnost najít podobnost a rozlišnost útvarů se zabývá geometrie. Zde se očekává od žáků 2. stupně základních škol schopnost zacházet s rýsovacími pomůckami. Odhadovat délky, graficky sčítat a odčítat úsečky. Rýsovat, měřit úhly a provádět základní konstrukce. Znát a rýsovat základní rovinné útvary a dokázat zobrazovat jednoduchá tělesa. Vypočítat obvody a obsahy čtverců, obdélníků, kruhů a trojúhelníků, povrchy a objemy kvádru, krychle a válců. Nastínit jednoduchá tělesa a schopnost sestrojit jejich sítě. Číst jednoduché technické výkresy a používat technické písmo. (Rámcové vzdělávací programy, 2013-2015)

### **5.2.4 Aplikační úlohy**

Aplikační úlohy se týkají řešení úloh, které nemusí být závislé na matematických znalostech. Žáci by měli samostatně řešit praktické úlohy, hledat různá řešení situací, které jsou v hodinách předloženy. Aplikovat dovednosti a poznatky z jiných oblastí. Využívat prostředky výpočetní techniky při řešení úloh. (Rámcové vzdělávací programy, 2013-2015)

### **5.3 Charakteristika vzdělávací oblasti matematika**

Matematika spolu s výukou českého jazyka tvoří osu vzdělávacího působení základní školy. Rozvíjí intelektuální schopnost žáků, jejich paměť, představivost, tvořivost, abstraktní myšlení a schopnost logického úsudku. Připívá k vytváření určitých rysů osobnosti jako je vytrvalost, kritičnost a pracovitost. Poznatky a dovednosti získané v matematice jsou předpokladem k poznávání přírodovědných oborů, ekonomiky, techniky a využívání počítačů.

Vzdělávání v dané oblasti směřuje k utváření klíčových kompetencí, které vedou žáky k využívání matematických vědomostí a jejich užívání v praxi. Týká se to především odhadů, porovnávání velikostí, měření a orientace. Podporuje u žáků osvojování a využívání základních matematických pojmů a vztahů. Rozvíjí paměť prostřednictvím numerických výpočtů. K přesnému a stručnému vyjadřování užívá matematického jazyka včetně symboliky. Vede studenty ke kritickému usuzování. Nabízí úlohy a příklady vycházející z reálného života a vedoucí k samostatnému uvažování a řešení. Na nové úkoly a problémy mohou žáci aplikovat známé postupy. Podporuje nalézání různých variant řešení. Umožňuje provádět se žáky rozbor úkolu, tvořit plán jeho řešení, odhadovat výsledky, volit správný postup a vyhodnocovat správnost výsledku vzhledem k zadání. Podporuje matematicky nadané žáky v účasti v soutěžích a vzdělávacích aktivitách mimo vyučování. Nabízí studentům příležitost využívat informačních a komunikačních prostředků pro řešení úkolů i pro spolupráci a komunikaci s ostatními spolužáky. Pracovat s grafy, tabulkami, matematických softwarem, internetem a dalšími informačními technologiemi. (Rámcové vzdělávací programy, 2013-2015)

### **6 Využití v praxi**

### **6.1 Tabulkový procesor MS Excel 2007**

Ke zpracování praktické části své bakalářské práce jsem si vybrala tabulkový procesor Microsoft Excel 2007 od společnosti Microsoft, který tvoří nedílnou součást sady programů Office. Důvodem zvolení bylo, že program Excel se nachází skoro na všech počítačích ať již ve verzi 2007 nebo v jiných verzích. Má přívětivé pracovní prostředí a žáci k jeho základnímu ovládání nepotřebují žádné speciální znalosti. Ačkoliv se to na první pohled nemusí zdát, Microsoft Excel je silný nástroj pro zpracování, výpočty a vyhodnocování dat v tabulkové podobě.

Obecně tabulkové procesory, nazývané taktéž tabulkové kalkulátory, jsou spolu s textovými editory považovány za jedny z nejpoužívanějších programů na světě. Postupem doby se staly jedním z nejvyužívanějších programů na počítačích. Používají se v oblastech, kde se provádějí výpočty především matematické, statistické, ale také finanční. Proto možná budete překvapeni, kde všude lze tyto programy využít. Většinu lidí jako první napadnou finanční údaje o firmě, databáze zaměstnanců, bankovní analýzy nebo rozpočty projektů. Všude tam, kde se to točí kolem čísel. Při jejich využívání ale najdeme i další, pro nás dosud neznámé oblasti, kde můžeme tabulkový procesor využít. Jako příklad mohu uvést simulátory losování náhodných čísel, sportovní tabulky, diagram nebo mapy teplot s využitím podmíněného formátování.

Při spuštění programu se zobrazí prostředí Excelu, které se skládá z několika částí. V horní části okna se nachází pás karet, který je určen pro rychlé vyhledávání příkazů. Ty jsou soustředěny na kartách do logických skupin. V levém horním rohu najdeme Panel nástrojů pro Rychlý přístup, jenž je určen k zobrazení nejčastěji používaných prvků, nabídek a funkcí. Uprostřed okna je viditelná síť. Šedé čáry mřížky rozdělují pracovní oblast na buňky. Každá buňka tvoří malou oblast, které dokážou pracovat nezávisle na sobě. Právě změna obsahu jedné buňky může vyvolat opakovaný přepočet jedné nebo několika buněk na základě vztahů mezi nimi, které definuje uživatel. Aby bylo možné se v buňkách orientovat a pohybovat, je každá z nich označena písmenem ve vodorovném směru a číslem ve směru svislém. V dolní části jsou k dispozici listy, stavový řádek, vodorovný posuvník, tlačítka pro změnu zobrazení sešitu a lupa. Každý list je jeden samostatný prostor určený k editaci a je nezávislý na ostatních listech. Stavový řádek má informační charakter. Pro posouvání v programu slouží svislý a vodorovný posuvník. Lupa nám umožňuje přibližovat a oddalovat prostředí Excelu. Celý tabulkový procesor je možné ovládat několika způsoby. Myší, klávesovými zkratkami nebo kombinací obojího. Téměř každou operaci můžeme provést alespoň dvěma způsoby. (Bříza, V., 2007, Klatovský, K., Navrátil, P., 2007)

### **6.2 Náhled možného využití v hodinách matematiky**

Z podstaty matematiky je velmi těžké podat látku tak, aby žáky zaujala. A proto jsem se rozhodla v hodinách matematiky probudit u studentů vyšší zájem pomocí mnou navrhnutých počítačových programů.

Vytvořila jsem celkem čtyři programy uzpůsobené tak, aby vhodně vyplňovaly výuku postupně v šestém až devátém ročníku. Čerpala jsem z publikací uvedených v seznamu literatury zejména od autorů Oldřich Odvárko a Jiří Kadlček, Jana Coufalová, Marie Kubínová.

Pro tento účel jsem využila tabulkový procesor Excel 2007, který lze pro vytvoření výukového programu ideálně využít. Je mezi uživateli velice rozšířený a dostupný na školních počítačích. Každý sešit obsahuj pět listů s názvy: Teorie, Příklady na procvičení, Test, Vyhodnocení, Výsledky. Podle potřeby lze jednotlivé listy skrýt a uzamknout, čímž zajistíme, že žáci budou mít přístup jen k vybraným položkám.

### **6.2.1 Šestý ročník**

Při vkročení do šesté třídy se dostaneme za půlku svého základního vzdělání. Začneme objevovat další část našeho života. Nastanou změny ve vyučování. Již to nebude jako na prvním stupni, že všechny předměty nás učila jedna paní učitelka, ale v našich hodinách se vystřídá více kantorů. Hodiny jednotlivých předmětů se začnou prohlubovat a ne jinak to bude i v matematice. Zjistíme, že vše co jsme se dosud naučili, budeme dále rozvíjet.

Jako téma pro šestou třídu jsem si zvolila desetinná čísla. Jsou to čísla zapsána pomocí číslic a desetinné čárky. Mají celou část, desetinnou čárku a desetinnou část. Obě části jsou zapsány číslicemi. Pomocí excelu jsem vytvořila šest základních listů, které umožní žákům seznámit se s desetinnými čísly, procvičit si je a v neposlední řadě je i otestovat. Viz příloha na CD – MS\_Excel/6\_rocnik\_neresene/resene

### **1) Teorie**

První list s názvem Teorie obsahuje základní poznatky o porovnávání, zaokrouhlování, sčítání, odčítání, násobení a dělení desetinných čísel. Každý okruh obsahuje i vzorové řešení.

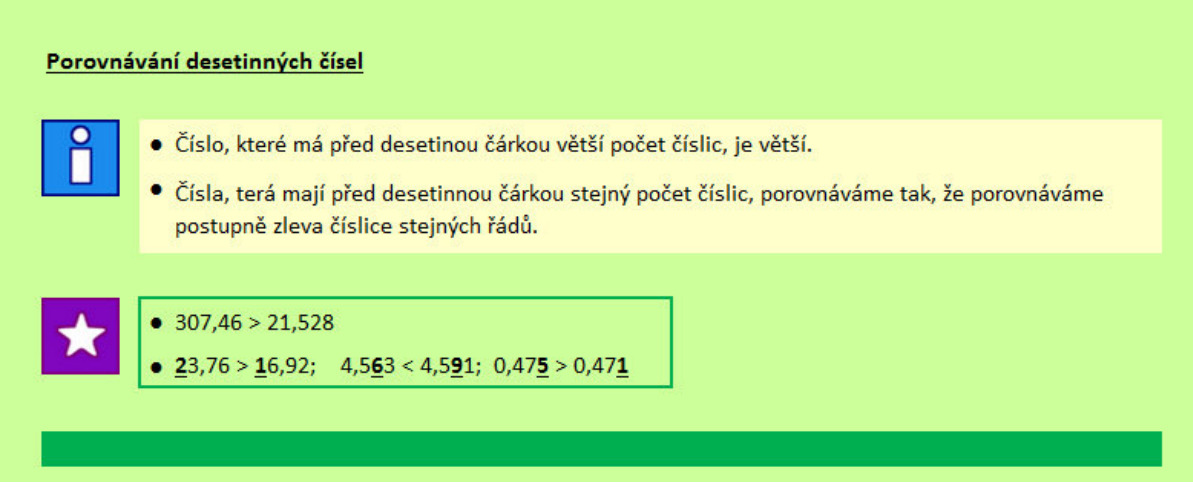

Obrázek 4: MS Excel – ukázka teorie

### **2) Kalkulačka**

Jednoduchá kalkulačka umožní žákům zkontrolování vlastních výsledků. Není určena bezmyšlenkovitému opisování čísel, ale k tomu aby si žáci v případě potřeby mohli rychle zkontrolovat výsledky.

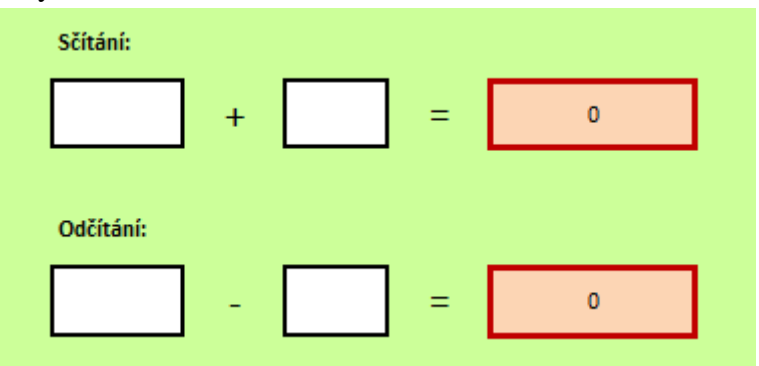

Obrázek 5: MS Excel – ukázka kalkulačky

#### **3) Příklady na procvičení**

Jak již napovídá název, v tomto úseku se budou studenti věnovat procvičení získaných teoretických znalostí. Příklady obsahují osm částí. U každé je připraven rámeček na zapsání správného výsledku. Žáci mají i rychlou zpětnou odezvu, zda příklad byl vyřešen správně či špatně.

Procvičení začíná porozuměním a správným zapsáním desetinného čísla pomocí číslic. Další úkol procvičuje zaokrouhlování na desetiny, setiny a tisíciny. Ve třetím příkladu se musí zapsat desetinné číslo, které je vyjádřeno pomocí obrázku. Sčítací trychtýř, takový je název dalšího úkolu. Cílem je sečíst vždy sousední čísla, dokud nezůstane jen jedno. Pátý příklad obsahuje nekompletní číslice, které je nutné doplnit. Poté si žáci procvičí násobení a dělení desetinných čísel deseti, stem a tisícem. Následující úkol je zaměřen na násobení desetinného čísla přirozeným a desetinným číslem. To samé platí i pro příklad číslo osm, kde se na rozdíl od předchozího využívá dělení.

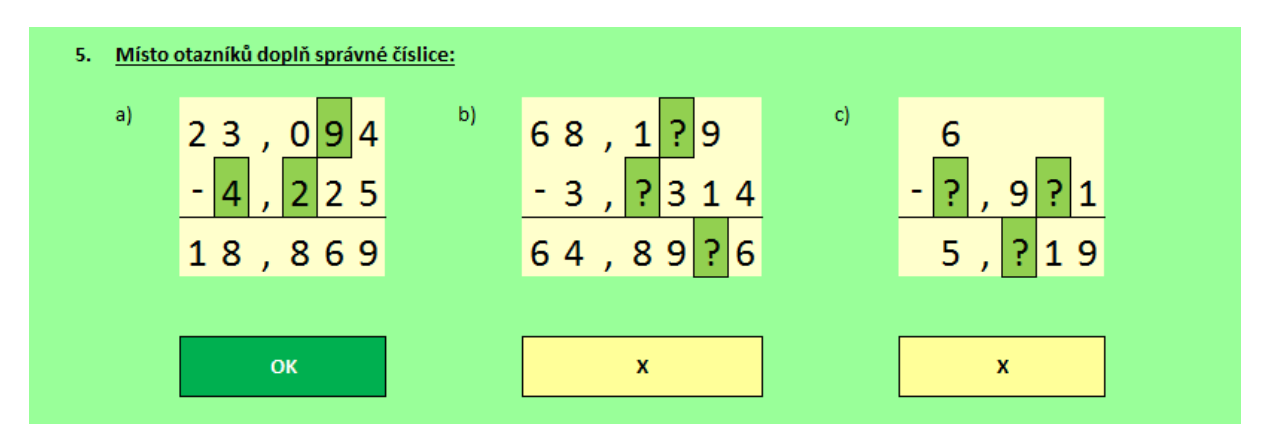

Obrázek 6: MS Excel – ukázka příkladů na procvičení

#### **4) Test**

Všechno jsme se už o dané problematice dozvěděli a procvičili, tak je na čase si ji také otestovat. V horní části se napíše jméno žáka a může se pustit do vyplňování. Test se skládá z pěti otázek. Porovnávání desetinných čísel se týká prvního úkolu. Následuje orientování se na číselné ose. Třetí příklad je zaměřen na porozumění textu, kde je příklad schován ve slovní úloze. Čtvrtá otázka procvičuje sčítání, odčítání a dělení. V posledním příkladě se doplňují znaky násobení a dělení nebo vhodné číslo.

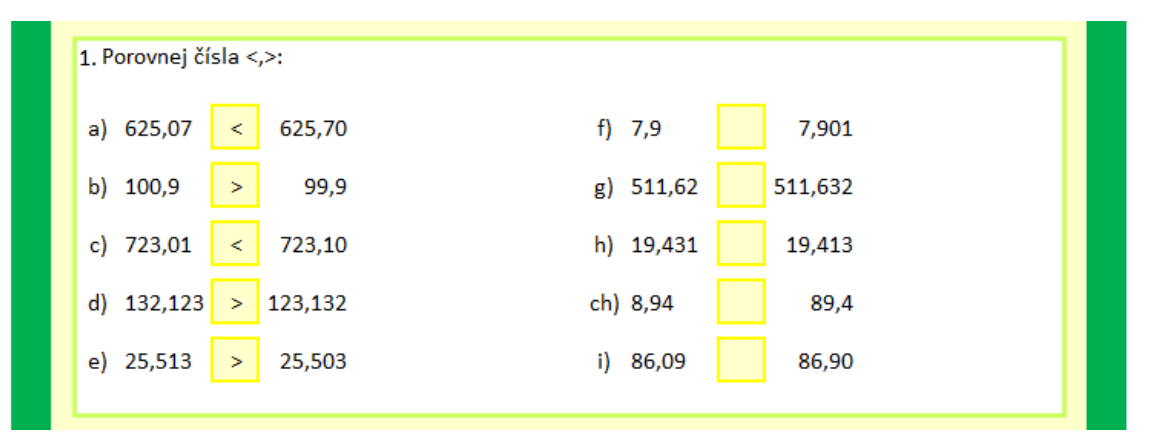

Obrázek 7: MS Excel – ukázka testu

#### **5) Vyhodnocení**

Záložka vyhodnocení je spojena s testem. Po zobrazení listu se ukáže jméno studenta, který test vyplňoval, bodové ohodnocení jednotlivých příkladů, počet dosažených bodů a získaná známka.

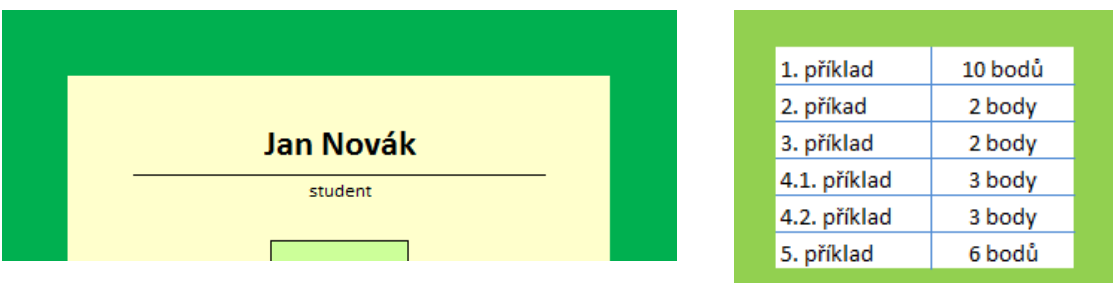

Obrázek 8: MS Excel – ukázka vyhodnocení

#### **6) Výsledky**

Zajisté zde nesmí chybět ani správné výsledky jednotlivých příkladů a testu.

## VÝSLEDKY - příklady na procvičení

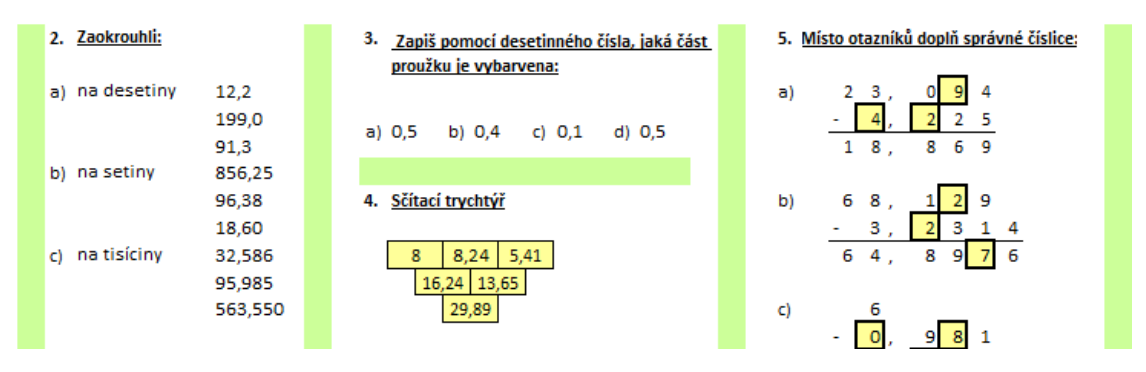

Obrázek 9: MS Excel – ukázka výsledků

### **6.2.2 Sedmý ročník**

Okruh pro sedmou třídu jsem zvolila zlomky. Se základy zlomků se setkáváme již na prvním stupni a teď přichází doba, kdy bychom si měli své znalosti prohloubit a doplnit o nové informace. Své vědomosti rozšíříme o převádění zlomků na desetinná čísla, jejich porovnávání, sčítání, odčítání s různým jmenovatelem, násobení a dělení.

Prostřednictvím excelu jsem vytvořila program obsahující pět základních listů, který nám poskytuje základní poznatky o zlomcích. Můžeme si je procvičit a také vyzkoušet své získané znalosti v testu. Viz příloha na CD – MS\_Excel/7\_rocnik\_neresene/resene

#### **1) Teorie**

První záložka obsahuje informace o tom, co vlastně zlomky jsou. Jak je rozšiřujeme, krátíme, porovnáváme, sčítáme a odčítáme se stejnými a různými jmenovateli, násobíme a dělíme. Každá část obsahuje vzorový příklad.

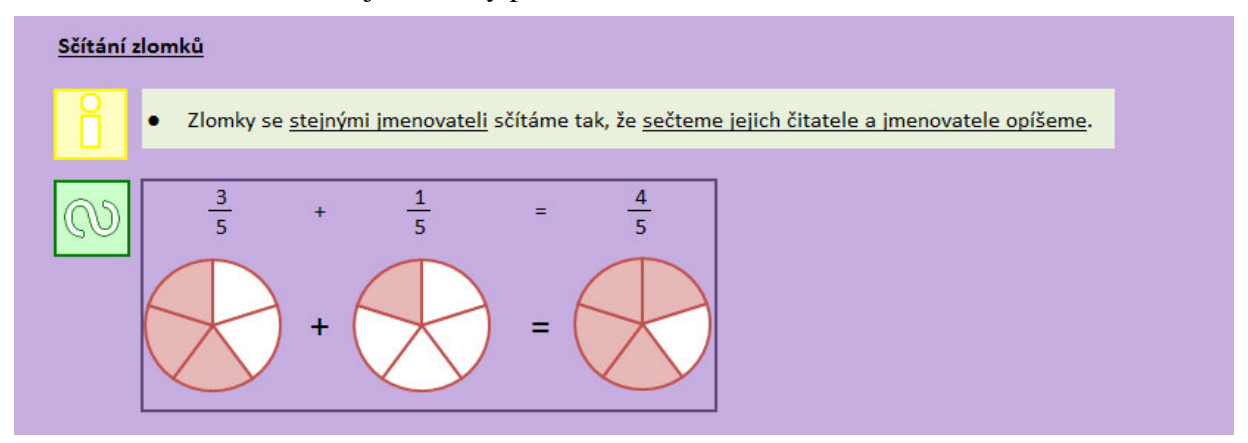

Obrázek 10: MS Excel – ukázka teorie

#### **2) Příklady na procvičení**

Co by byla teorie bez praxe? Na zadaných úkolech si vyzkoušíme, co jsme se naučili. List obsahuje deset příkladů a každý má připraven rámeček na zapsání výsledku. Při správném řešení bude zobrazeno OK v opačném případě X.

Vše začíná přečtením a zapsáním zlomku. Další úkol souvisí s orientací na číselné ose. V příkladech tři a čtyři využíváme rozšiřování a krácení zlomků. Důležité je také umět převést zlomek na desetinné nebo smíšené číslo. To v našem procvičování také nalezneme. V následujících příkladech své znalosti zúročíme a budeme zlomky sčítat, odčítat, násobit a dělit. Pokud budeme všechny základní operace ovládat, ve světě zlomků se už nemůžeme ztratit.

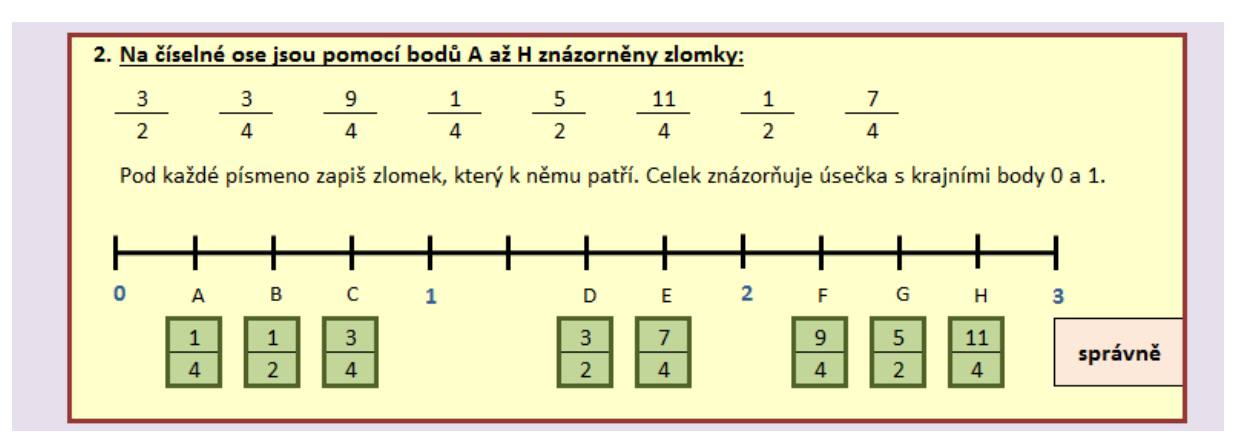

Obrázek 11: MS Excel – ukázka příkladů na procvičení

### **3) Test**

Při kliknutí na list s názvem Test se zobrazí sedm úloh, které mají za úkol prověřit vědomosti žáka. Nejprve, než se studenti pustí do vyplňování, napíší své jméno do připravené kolonky a už jim nebrání nic v tvorbě. První, třetí a šestý příklad jsou zadány slovně a studenti si mohou vybírat z nabízených možností. V testování se nachází i příklady na doplňování. Představují je úkoly dva, pět a sedm.

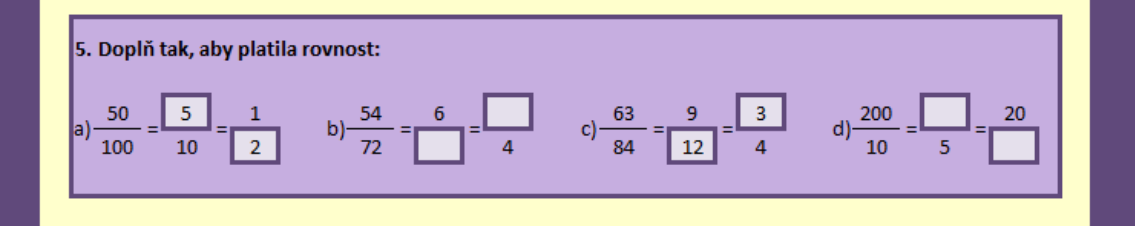

Obrázek 12: MS Excel – ukázka testu

### **4) Vyhodnocení**

Zajisté k testu patří i vyhodnocení a to objevíme na kartě Vyhodnocení. Poskytuje nám přehled o jménu žáka, počet získaných bodů a bodové ohodnocení.

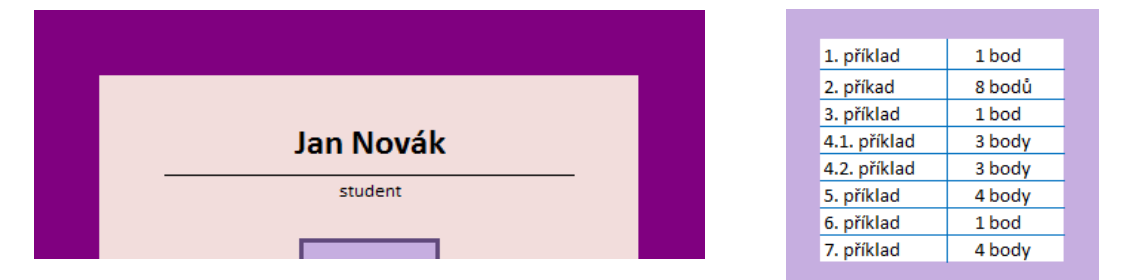

Obrázek 13: MS Excel – ukázka vyhodnocení

#### **5) Výsledky**

Zkontrolování výsledků jak u cvičení, tak u testu slouží poslední list Výsledky.

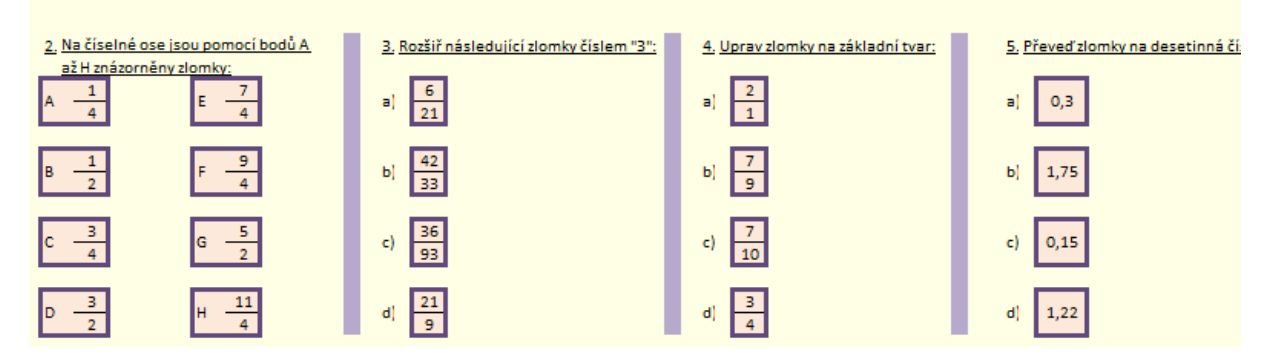

VÝSLEDKY - příklady na procvičení

Obrázek 14: MS Excel – ukázka výsledků

### **6.2.3 Osmý ročník**

Pro osmý ročník jsem zvolila téma, které se ještě v žádné třídě neprobíralo, jedná se o lineární rovnice. Je to látka pro nás nová a docela důležitá, na kterou se bude navazovat i na středních školách.

Pod pojmem rovnice si můžeme představit váhy. Na pravou a levou stranu budeme přidávat závaží, které je vyvažují. V okamžiku kdy se váhy vyrovnají, je hodnota závaží na obou stranách stejná. A to platí i pro lineární rovnice. Hledáme takové číslo, které při dosazení za neznámou nám vyrovná obě strany rovnice.

Kapitolu dělím na pět částí, které obsahují základní teorii, příklady na procvičení, test a v neposlední řadě také vyhodnocení a výsledy jednotlivých příkladů. Viz příloha na CD – MS\_Excel/8\_rocnik\_neresene/resene

#### **1) Teorie**

První list poskytuje informace o rovnicích, jejich ekvivalentní úpravy, způsob řešení a počet řešení. Ke každé části je také uveden vzorový příklad.

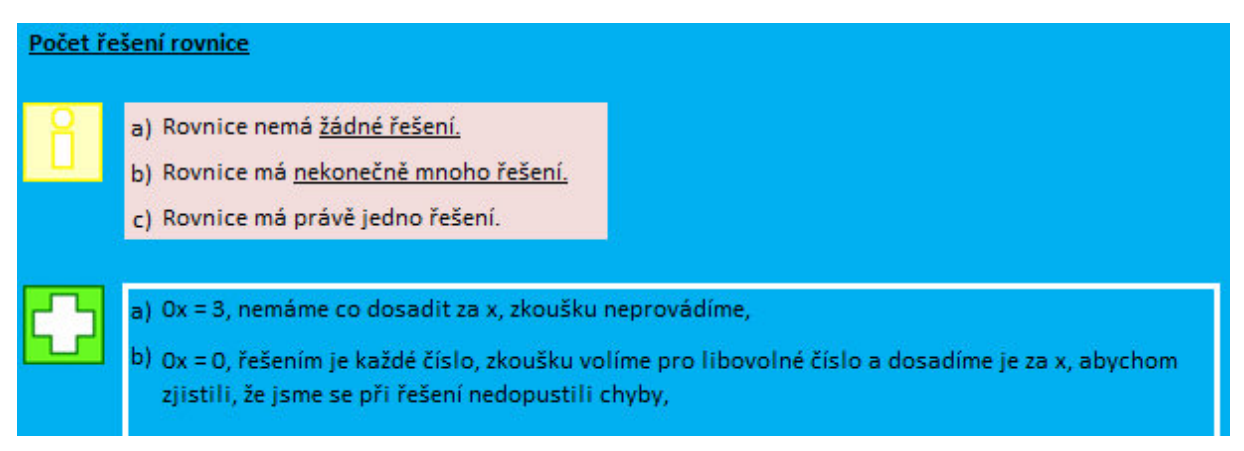

Obrázek 15: MS Excel – ukázka teorie

### **2) Příklady na procvičení**

Své získané znalosti je nejlépe si vyzkoušet na příkladech. K tomu slouží šest příkladů na dalším listu. Zda byl student úspěšný či nikoliv se zobrazí ihned po vyplnění výsledku do předpřipraveného okénka.

Rozhodni, zda daná rovnost platí, tak zní zadání prvního úkolu. Není nic jednoduššího než vypočítat pravou a levou stranu příkladu a porovnat výsledky. Ve druhém příkladu musíme dosadit číslo do zadání. V dalších příkladech začíná přituhovat. Úkoly tři až pět jsou zaměřené na vypočítání rovnic, kde se musejí používat úpravy, abychom docílili správného výsledku.

| Rozhodni, zda daná rovnost platí. Piš ano/ne. |     |    |              |   | 2. Vypočítej hodnotu výrazu pro z = - 2: |    |
|-----------------------------------------------|-----|----|--------------|---|------------------------------------------|----|
| $5*4-3*2=14$<br>a)                            | ano | ОК | $a) 3z-5$    | Ξ | $-11$                                    | ОΚ |
| $-4-8*(-3)=15(-3)*(-4)$<br>b)                 | ano | ОΚ | b) $5*(z-3)$ | Ξ | $-25$                                    | ОК |
| $0,8-3,2+5,2=4*(-0,7)$                        |     | x  | $c) 3+5z$    | Ξ |                                          | x  |
| $3^2-6+(5-4)^2=(-2)^2$                        |     | x  | $d) -5-3z$   | Ξ |                                          |    |

Obrázek 16: MS Excel – ukázka příkladů na procvičení

### **3) Test**

V listu s názvem Test se žáci dostávají do poslední fáze okruhu týkajícího se lineárních rovnic. Studenti si zde mohou vyzkoušet své nabyté vědomosti na šesti příkladech.

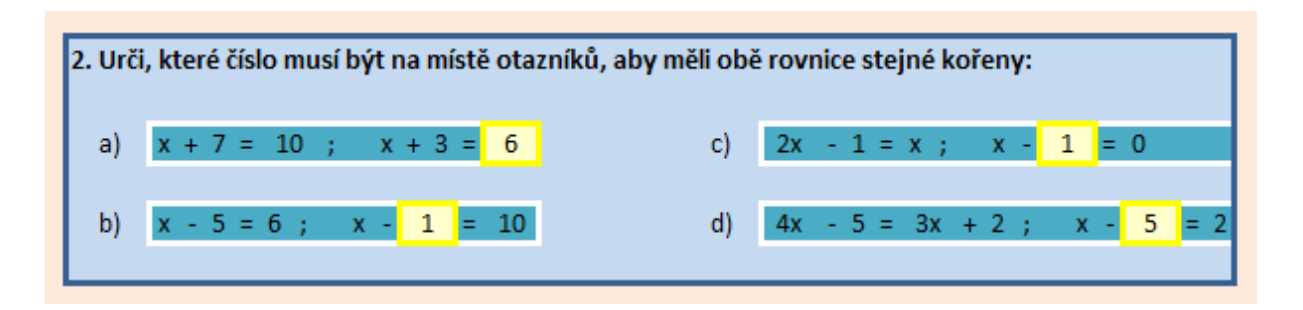

Obrázek 17: MS Excel – ukázka testu

### **4)** V**yhodnocení**

Jak již tomu bývá, tak k testu patří neodmyslitelně i vyhodnocení. V této kartě objevíme jméno žáka vyplňující test, známku, bodové ohodnocení a počet dosažených bodů.

|                  |  | 1. příklad | 2 body |
|------------------|--|------------|--------|
|                  |  | 2. příkad  | 4 body |
|                  |  | 3. příklad | 1 bod  |
| <b>Jan Novák</b> |  | 4. příklad | 6 bodů |
| student          |  | 5. příklad | 2 body |
|                  |  | 6. příklad | 5 bodů |

Obrázek 18: MS Excel – ukázka vyhodnocení

### **5) Výsledky**

Pátá a již poslední záložka obsahuje výsledky příkladů na procvičení a správné odpovědi testu.

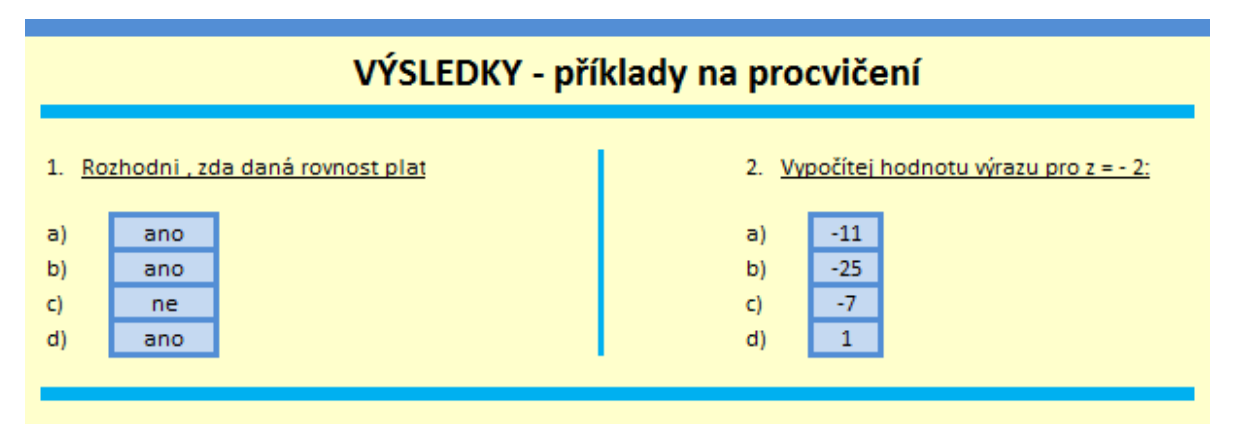

Obrázek 19: MS Excel – ukázka výsledků

### **6.2.4 Devátý ročník**

A jsme na konci své povinné školní docházky. Devátá třída je rozcestím v našem životě. Ale i tak nesmíme zapomínat na hodiny matematiky. Pro devátý ročník jsem si připravila téma lomené výrazy. Od pravdy nebudeme tak daleko, když řekneme, že se jedná o mnohočlen zapsaný pomocí zlomku. To ovšem není vše. Vždy u každého lomeného výrazu musíme uvést, za jakých podmínek má výraz smysl.

Okruh jsem rozdělila na pět částí, které seznámí žáky s lomenými výrazy. Mohou si zde procvičit a otestovat získané vědomosti. Viz příloha na CD – MS\_Excel/9\_rocnik\_neresene/resene

#### **1) Teorie**

Podle názvu usoudíme, že se bude jednat o záložku, která nám poskytne informace o lomených výrazech. Bude se zde probírat krácení, sčítání, odčítání, násobení a dělení výrazů. Ke každé části je uveden řešený příklad.

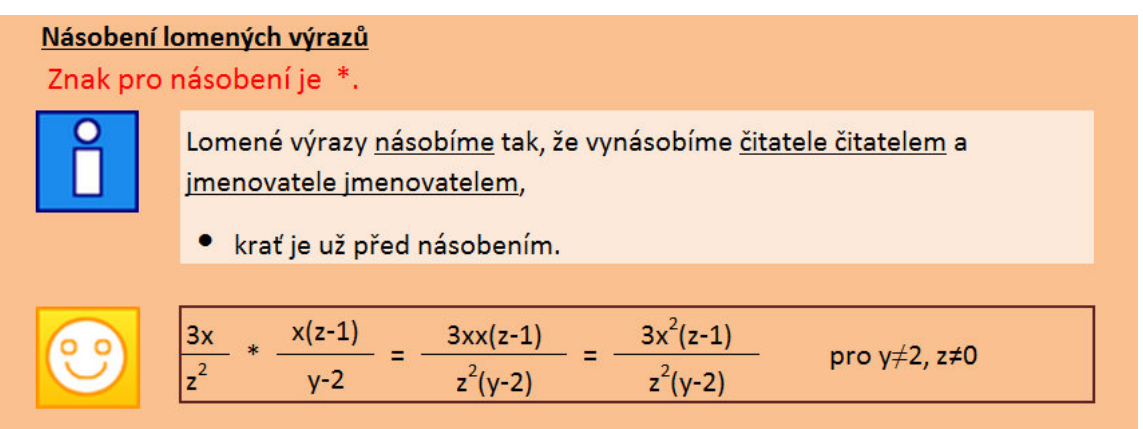

Obrázek 20: MS Excel – ukázka teorie

#### **2) Příklady na procvičení**

Ani v deváté třídě neopomeneme na procvičování. List obsahuje čtyři příklady, které jsou zaměřeny na procvičení získané teorie. Pokud by se mohlo zdát, že úkolů je málo, nemusíme se ničeho obávat. Při podrobnějším prozkoumání uvidíme další dělení jednotlivých příkladů. Pro rychlejší žáky je připraven oddíl s názvem Pro přemýšlivé. Všechny výsledky se zapisují do připravených rámečků a vzápětí se zobrazí úspěšnost.

![](_page_44_Figure_0.jpeg)

Obrázek 21: MS Excel – ukázka příkladů na procvičení

### **3) Test**

Po procvičení přichází na řadu test. Obsahuje pět testovacích příkladů, kde si studenti mohou vybírat z nabízených možností.

![](_page_44_Figure_4.jpeg)

Obrázek 22: MS Excel – ukázka testu

### **4) Vyhodnocení**

Počet dosažených bodů, bodové ohodnocení jednotlivých příkladů, jméno žáka nebo dokonce získanou známku nalezneme na záložce s názvem Vyhodnocení.

|                  | 1. příklad | 2 body |
|------------------|------------|--------|
| <b>Jan Novák</b> | 2. příkad  | 2 body |
|                  | 3. příklad | 2 body |
| student          | 4. příklad | 2 body |
|                  | 5. příklad | 2 body |

Obrázek 23: MS Excel – ukázka vyhodnocení

#### **5) Výsledky**

Všechno jsme si už procvičili dokonce i napsali test, ale pořád existuje příklad, jehož správné řešení je pro nás záhadou. Tak pro tyto účely je záložka Výsledky, kde nalezneme odpověď.

![](_page_45_Picture_217.jpeg)

Obrázek 24: MS Excel – ukázka výsledků

### **6.3 Další programy používané v praxi**

Učitel nemusí dokonale ovládat počítač, ale přitom může dobře učit matematiku pomocí něj. Musí jen rozumět tomu, co prostřednictvím počítače dokáže naučit efektivněji než tradiční výukou. Menší zručnost v práci s počítačem by teda neměla být problém. Na našem trhu existuje řada programů, které se v hodinách matematiky dají zajímavě využít.

Asi nejznámější program pro 2. stupeň ZŠ je Matik 6-9 od firmy Matik. Výukový program nabízí ucelený okruh probírané látky z šestého až devátého ročníku matematiky. Umožňuje samostatné procvičování učiva. Může se využívat na školách, ale i pro domácí přípravu žáků. Učivo je rozděleno podle ročníků a zpracováno do kapitol. Je zaměřeno především na tematické okruhy číslo a početní operace a závislost, vztahy a práce s daty. Geometrie zde najde také své umístění, ale jen jako výpočty objemů a povrchů těles. Žádné rýsovací schopnosti zde žáci nebudou muset předvádět. (Matik, 2012)

Jako další program zmiňuji GeoGebru. Je to dynamický matematický software pro všechny úrovně vzdělávání. Je určen pro procvičení geometrie, algebry a analýzy. Nenahrazuje učitele, ale pomáhá jim lépe učit. Umožňuje konstruovat přímky, body, kuželosečky a ty následně měnit. Počítání s čísly nebo s vektory pro něj není také neznámá činnost. (GeoGebra, 2015)

Program Cabri Geometrie je nenáročný program a slouží k vytváření geometrických konstrukcí. Podporuje a trénuje geometrické uvažování. Zkonstruovaný obrázek se mění přímo před očima. (Cabri Geometrie, 2008)

Jako další programy, které můžeme využívat v matematice, jsou goniometrické funkce pro výpočet funkcí sinus, cosinus, tangens a kotangens. Převodník římských čísel, který převádí arabské číslice na římské a naopak. Jak je vidět s programy pro matematiku se roztrhl pytel, ale musíme si uvědomit, že vždy nemůžou nahradit obyčejnou tužku a papír.

### **6.4 Kritéria pro výběr výukových programů**

Stejně jako každá tištěná učebnice není kvalitní, tak ani každý výukový program není vhodný pro výuku matematiky. Proto existují kritéria vhodná pro výběr výukových programů.

#### **1) Validita**

Program by měl vyučovat to, co učitel od něj potřebuje. Jestliže se dá látka naučit bez počítače stejně rychle a levněji, je zbytečné prostředí počítačů využívat.

#### **2) Matematická správnost**

Při rozhodování pro využívání programu je velmi důležitým kritériem matematická správnost. To znamená, že musí být respektována matematická terminologie a správná tvorba matematických pojmů. Najde se mnoho programů, které mají výbornou grafiku, dokážou žáky ke studiu motivovat, ale mají problém se samostatnou matematikou. Pokud chceme se studenty tyto programy využívat, musíme je odlišnosti této dané terminologie naučit. Například odmocninu zapsat ve tvaru SQRT, funkci tangens jako TAN a další.

#### **3) Uživatelská přívětivost**

Práce s počítačem je většinou samostatná práce žáka s minimálními zásahy učitele. Program by měl být jednoduše ovladatelný a žáci by měli postupovat intuitivně.

#### **4) Motivační stránka**

Žáci dobře přijímají programy, které představují reálnou situaci hrou nebo smyšleným příběhem. Dokážou je motivovat i počítačová prostředí, která zkouší a známkují. Pozor si však musíme dát na to, že žáci zběhlejší v práci s počítačem, mohou objevit schované správné výsledky.

### **5) Čeština**

Program by měl mít české prostředí. Je lépe studenty učit geometrii pomocí pojmů trojúhelník nebo úsečka než cizími pojmy.

### **6) Cena**

Nejprve si musíme položit důležitou otázku. Jak často se bude program využívat? Bude se program používat jednou za rok jednu hodinu v jednom ročníku? Nebo to bude program, který využijeme prakticky denně místo tabule?

### **7) Poskytování informací od prodejce**

Program by měl být před zakoupením vyzkoušen. Internet poskytuje řadu portálů, na kterých jsou zdarma nabízeny k vyzkoušení programy pro matematiku. Nemožnost si prohlédnout požadovaný program na internetových stránkách firmy nebo získat zdarma demoverzi je dostatečným důvodem program nekoupit. (Vaníček, J., 2004)

### **Závěr**

Cílem mé bakalářské práce bylo zabývat se motivací prostřednictvím výukového programu v matematice. Zaměřuji se na motivaci počítačem právě proto, že kdo chce podnítit a zaujat žáky, motivuje především hrou. Na téma motivace hrou je napsáno nespočet prací, a proto jsem se chtěla věnovat motivaci, která může probíhat i jinou formou a to využitím, v dnešní době tak rozšířených, počítačů.

 První část je část teoretická, která je zpracována v pěti kapitolách. První kapitola se orientuje na motivaci, její druhy, motivaci ve vyučování, a jak vzbuzovat zájem u žáků v hodinách. Studenty v hodinách matematiky motivovat a nadchnout je natolik, aby v ní našli aspoň trochu zalíbení, je velká výzva pro každého pedagoga.

Druhá kapitola popisuje matematiku. Proč z ní mají studenti obavy, jak na ni můžeme nahlížet a všeobecné rady k učení. Okrajově se zde zmíním o její historii. Matematiku zde představím i v jiných předmětech, zvláště přírodovědného charakteru.

Co jsou informační a komunikačních technologie a proč je používat ve školách se zabývá třetí kapitola. Uvádím zde i informační gramotnost, která je důležitá při používání informačních zdrojů.

Čtvrtá kapitola je zúžením výběru na konkrétní informační nástroj a to počítač. Popisuji zde jeho výhody a nevýhody. Uvádím druhy programů multimediální, simulační, testovací a výukové. Nezapomínám ani na počítačovou gramotnost, která veškeré naší činnosti s počítačem kraluje. Práce na počítači je pro většinu žáků dostatečně motivující, ale jejich zájem můžeme zvýšit pomocí dalšího vybavení, jako jsou například interaktivní tabule, tablet, dataprojektor a další.

V poslední kapitole se zabývám matematikou a jejími aplikacemi uvedenými v rámcovém vzdělávacím programu. Do své bakalářské práce jsem je zařadila z důvodu, že tyto dokumenty specifikují obecné cíle vzdělávání, upřesňují klíčové kompetence důležité pro rozvoj osobnosti žáků, vymezují oblasti vzdělávání a jejich obsahy.

V praktické části mé práce jsem vypracovala v programu Excel čtyři programy pro šestý až devátý ročník základní školy tak, aby vhodně vyplňovaly výuku. Viz přiložené CD-ROM. Čerpala jsem z publikací uvedených v seznamu literatury především od autorů Oldřich Odvárko a Jiří Kadlček, Jana Coufalová, Marie Kubínová.

Každý ročník je samostatně zpracovaný v jednom sešitě Excelu. Sešit obsahuje pět listů s názvy: Teorie, Příklady na procvičení, Test, Vyhodnocení, Výsledky. Díky rozšířeným funkcím Excelu můžeme jednotlivé listy skrýt (klikneme v dolní části programu pravým tlačítkem myši na záložku listu a zvolíme možnost skrýt). Abychom zabránili možnosti přepisování, jednotlivé buňky se dají uzamknout (pás karet, revize, zamknout list). Uzamknutí listu nám nabízí i možnost vytvoření hesla, které vytvořený program ochrání před zvědavci. Vhodně zvoleným heslem si pojistíme, že studenti nebudou moci měnit nastavení. Jak můžeme listy skrýt a uzamknout, tak je můžeme stejným postupem uvedeným výše zobrazit a odemknout. K jednotlivým vyhodnocením jsem využívala funkcí, které program nabízí a to funkce "*a, když, nebo*".

V této části zpracování jsem vybrala tematický okruh "*čísla a početní operace*". V šestém ročníku jsem si zvolila desetinná čísla, zlomky v sedmém ročníku, lineární rovnice v osmé třídě a v deváté třídě lomené výrazy. Daná témata jsem vybrala, protože v programu Excel jdou provádět pouze početní operace a velmi zajímavě se mohou tyto témata zpracovat. Program, neumožňuje uchopit pravítko, úhloměr nebo kružítko, takže jeho využití v geometrii k rýsovacím účelům je nemožné. Mnou vytvořené programy bych doporučila využívat v hodinách matematiky k procvičení.

Myslím si, že program Excel je vhodným nástrojem pro motivaci žáků. Specializované programy pro matematiku slouží výhradně na její výuku a já nabízím možnost rozšířit si zorné pole o další program, který nám může být i v budoucnu prospěšný.

Programy v MS Excelu nebyly vyzkoušeny v praxi. Byly vytvořeny za účelem návrhu jak motivovat žáky ve výuce matematiky, které by mohly být dále realizovány a prakticky prozkoumávány v navazujícím magisterském studiu.

### **Seznam bibliografických citací**

BŘÍZA, Vladimír. *Excel 2007*. 1. vyd. Praha: Grada, 2007, 142 s. Snadno a rychle (Grada). ISBN 978-80-247-1964-1.

BURIANOVÁ, Eva. *Matematický a výukový software*. Vyd. 1. Ostrava: Ostravská univerzita, 2003. 74 s. Systém celoživotního vzdělávání Moravskoslezska. ISBN 80-7042- 867-8.

*Cabri Geometrie* [online]. 2008 [cit. 2015-03-27]. Dostupné z: http://www.pf.jcu.cz/cabri/

COUFALOVÁ, Jana. *Matematika pro devátý ročník základní školy*. 1. vyd. Praha: Fortuna, 2000, 252 s. ISBN 80-716-8731-6.

COUFALOVÁ, Jana. *Matematika pro osmý ročník základní školy*. 1. vyd. Praha: Fortuna, 2000, 208 s. ISBN 80-716-8722-7.

COUFALOVÁ, Jana. *Matematika pro sedmý ročník základní školy*. 1. vyd. Praha: Fortuna, 1999, 288 s. ISBN 80-716-8678-6.

COUFALOVÁ, Jana. *Matematika pro šestý ročník základní školy*. 1. vyd. Praha: Fortuna, 1998, 215 s. ISBN 80-716-8588-7.

ČÁP, Jan. *Psychologie výchovy a vyučování*. 1. vyd. Praha: Univerzita Karlova, 1993, 415 p. ISBN 80-706-6534-3.

DAŘÍLEK, Pavel a Pavel KUSÁK. *Kapitoly z pedagogické psychologie*. 3. vyd. Olomouc: Univerzita Palackého, 1995. 157 s. ISBN 80-706-7441-5.

DOPITA, Miroslav, Helena GRECMANOVÁ a Miroslav CHRÁSKA. *Zájem žáků základních a středních škol o fyziku, chemii a matematiku*. 1. vyd. Olomouc: Univerzita Palackého v Olomouci, 2008, 134 s. ISBN 978-802-4422-428.

DOSTÁL, Jiří, ed. *INFOTECH 2007: Moderní informační a komunikační technologie ve vzdělávání: sborník příspěvků*. 1. vyd. Olomouc: Votobia, 2007. 2 sv. ISBN 978-80-7220- 301-7.

DOSTÁL, Jiří, ed. *Nové technologie ve vzdělávání: vzdělávací software a interaktivní tabule*. 1. vyd. Olomouc: Univerzita Palackého v Olomouci, 2011. 130 s. ISBN 978-80-244- 2941-0.

DOSTÁL, Jiří. Počítač ve vzdělávání. Modul 1. Vyd. 1. Olomouc: Votobia, 2007. 125 s.

DROTÁR, Pavel. *Využívání informačních technologií ve výuce*. 1. vyd. Praha: Občanské sdružení SPHV, 2008. 163 s. ISBN 978-80-904187-2-1.

*GeoGebra* [online]. 2015 [cit. 2015-03-27]. Dostupné z: http://www.geogebra.org/

HEJNÝ, Milan a František KUŘINA. *Dítě, škola a matematika: konstruktivistické přístupy k vyučování*. Vyd. 1. Praha: Portál, 2001, 187 s. Pedagogická praxe. ISBN 80-717-8581-4.

HOMOLA, Miloslav. *Motivace lidského chování*. 2. vyd. Praha: SPN, 1977, 359 s.

KÁROVÁ, Věra. *Počítání bez obav: [jak pomáhat dětem s matematikou]*. Vyd. 1. Praha: Portál, 1996, 141 s. Nápady, hry, tvořivost. ISBN 80-717-8050-2.

KLATOVSKÝ, Karel a Pavel NAVRÁTIL. *Microsoft Excel 2007 nejen pro školy*. Vyd. 1. Kralice na Hané: Computer Media, c2007, 120 s. ISBN 978-80-86686-86-8.

KUBÍNOVÁ, Marie. *Klíč k matematice, aneb, Přijdu na to sám!: pro 2. stupeň ZŠ i pro nižší ročníky víceletých gymnázií*. 1. vyd. Praha: Albatros, 2005, 153 s. Klíč (Albatros), 5. ISBN 80-000-1591-9.

KUŘINA, František a Zdeněk PŮLPÁN. *Podivuhodný svět elementární matematiky: elementární matematika čtená podruhé*. Vyd. 1. Praha: Academia, 2006, 280 s. ISBN 80- 200-1366-0.

LANGR, Ladislav. *Úloha motivace ve vyučování na základní škole*. Vyd. 1. Praha: Státní pedagogické nakl., 1984, 105 p.

LOKŠOVÁ, Irena a Jozef LOKŠA. *Pozornost, motivace, relaxace a tvořivost dětí ve škole*. Vyd. 1. Překlad Jakub Dobal. Praha: Portál, 1999, 199 s. Pedagogická praxe. ISBN 80-717- 8205-X.

MAŇÁK, Josef. *Nárys didaktiky*. 3. vyd. Brno: Masarykova univerzita v Brně, 2003, 104 s. ISBN 80-210-3123-9.

*Matik* [online]. 2012 [cit. 2015-03-27]. Dostupné z: http://www.matik.cz/

NOVOTNÁ, Jiřina. *Motivace nadaných žáků a studentů v matematice a přírodních vědách*. 1. vyd. Brno: Masarykova univerzita, 2012, 262 s. ISBN 978-80-210-6144-6.

ODVÁRKO, Oldřich a Jiří KADLEČEK. *Knížka pro učitele k učebnicím Matematiky pro 9. ročník základní školy*. 1. vyd. Praha: Prometheus, 2001, 104 s. ISBN 80-719-6228-7.

ODVÁRKO, Oldřich a Jiří KADLEČEK. *Matematika pro 7. ročník základní školy*. 1. vyd. Praha: Prometheus, 1998, 88 s. Učebnice pro základní školy (Prometheus). ISBN 80-719- 6111-6.

ODVÁRKO, Oldřich a Jiří KADLEČEK. *Matematika pro 8. ročník základní školy*. 3., přeprac. vyd. Praha: Prometheus, 2012, 83 s. Učebnice pro základní školy (Prometheus). ISBN 978-80-7196-435-3.

ODVÁRKO, Oldřich a Jiří KADLEČEK. *Matematika pro 9. ročník základní školy*. 2. vyd. Praha: Prometheus, c2000, 88 s. Učebnice pro základní školy (Prometheus). ISBN 80-719- 6281-3.

ODVÁRKO, Oldřich. *Sbírka úloh z matematiky pro 6. ročník základní školy*. 1. vyd. Praha: Prometheus, 1998. 192 s. ISBN 80-7196-112-4.

PETTY, Geoffrey. *Moderní vyučování*. Vyd. 5. Překlad Štěpán Kovařík. Praha: Portál, 2008, 380 s. ISBN 978-80-7367-427-4.

PRŮCHA, Jan, Eliška WALTEROVÁ a Jiří MAREŠ. *Pedagogický slovník*. 6., rozš. a aktualiz. vyd. Praha: Portál, 2009, 395 s. ISBN 978-807-3676-476.

Rámcové vzdělávací programy. *Ministerstvo školství mládeže a tělovýchovy* [online]. 2013- 2015. [cit. 2015-03-27]. Dostupné z: http://www.msmt.cz/vzdelavani/skolstvi-vcr/skolskareforma/ramcove-vzdelavaci-programy

RŮŽIČKOVÁ, Bronislava. *Didaktika matematiky*. 1. vyd. Olomouc: Univerzita Palackého v Olomouci, 2002, 120 s. ISBN 80-244-0534-2.

RŮŽIČKOVÁ, Bronislava. *Didaktika matematiky*. 1. vyd. Olomouc: Univerzita Palackého v Olomouci, 2004, 49 s. ISBN 80-244-0815-5.

RYVOLA, David. Správné sezení u počítače aneb ve zdravém těle zdravý duch. *Počítačové poradenství a zpravodajství* [online]. 2009 [cit. 2015-03-27]. Dostupné z: http://www.pcporadenstvi.cz/spravne-sezeni-u-pocitace-aneb-ve-zdravem-tele-zdravy-duch

SITNÁ, Dagmar. *Metody aktivního vyučování: spolupráce žáků ve skupinách*. Vyd. 1. Praha: Portál, 2009, 150 s. ISBN 978-807-3672-461.

SLAVÍK, Jan a Jaroslav NOVÁK. *Počítač jako pomocník učitele: efektivní práce s informacemi ve škole*. Vyd. 1. Praha: Portál, 1997, 119 s. Pedagogická praxe. ISBN 80-717- 8149-5.

SOKOL, Jan. *Malá filosofie člověka a Slovník filosofických pojmů*. 6. rozš. vyd., (Ve Vyšehradu 4.). Praha: Vyšehrad, 2010, 363 s. Moderní myšlení. ISBN 978-807-4290-565.

VANÍČEK, Jiří. Kritéria. [online]. 2004 [cit. 2015-03-27]. Dostupné z: http://www.pf.jcu.cz/p-mat/texty/kriteria\_sw.pdf

ZOUNEK, Jiří. *ICT v životě základních škol*. Vyd. 1. Praha: Triton, 2006, 151 s. ISBN 80- 725-4858-1.

# Seznam obrázků

![](_page_54_Picture_7.jpeg)

# **Seznam příloh**

CD-ROM s programy

# **ANOTACE**

![](_page_56_Picture_145.jpeg)

![](_page_56_Picture_146.jpeg)